# Package 'raptr'

July 31, 2020

<span id="page-0-0"></span>Type Package

Title Representative and Adequate Prioritization Toolkit in R

Version 0.1.7

Description Biodiversity is in crisis. The overarching aim of conservation is to preserve biodiversity patterns and processes. To this end, protected areas are established to buffer species and preserve biodiversity processes. But resources are limited and so protected areas must be cost-effective. This package contains tools to generate plans for protected areas (prioritizations), using spatially explicit targets for biodiversity patterns and processes. To obtain solutions in a feasible amount of time, this package uses the commercial 'Gurobi' software package (obtained from <http://www.gurobi.com/>). For more information on using this package, see Hanson et al. (2018) <doi:10.1111/2041-210X.12862>.

Imports utils, methods, assertthat, Matrix, boot, grDevices, PBSmapping, graphics, stats, scales, shape, adehabitatHR, RgoogleMaps, RandomFields, RColorBrewer, plyr, parallel, doParallel, rgeos, rgdal, hypervolume(>= 2.0.7), ks, mvtnorm, ggplot2

**Depends**  $R$ ( $>=$  3.5.0), sp, raster

LinkingTo Rcpp, RcppEigen, BH

LazyData true

License GPL-3

Encoding UTF-8

Language en-US

URL <https://jeffrey-hanson.com/raptr>,

<https://github.com/jeffreyhanson/raptr>

BugReports <https://github.com/jeffreyhanson/raptr/issues>

#### VignetteBuilder knitr

Suggests knitr, roxygen2, rmarkdown, dplyr, vegan, gurobi, gridExtra, rgl, testthat

### SystemRequirements C++11

Collate 'dependencies.R' 'RcppExports.R' 'raptr-internal.R'

'generics.R' 'DemandPoints.R' 'misc.R' 'PlanningUnitPoints.R' 'AttributeSpace.R' 'AttributeSpaces.R' 'GurobiOpts.R' 'ManualOpts.R' 'calcSpeciesAverageInPus.R' 'calcBoundaryData.R' 'RapData.R' 'RapReliableOpts.R' 'RapResults.R' 'RapUnreliableOpts.R' 'RapUnsolved.R' 'RapSolved.R' 'SpatialPolygons2PolySet.R' 'data.R' 'rap.R' 'raptr.R' 'rrap.proportion.held.R' 'sim.pus.R' 'sim.space.R' 'sim.species.R' 'urap.proportion.held.R' 'zzz.R'

### RoxygenNote 7.1.1

### NeedsCompilation yes

Author Jeffrey O Hanson [aut, cre], Jonathan R Rhodes [aut], Hugh P Possingham [aut], Richard A Fuller [aut]

Maintainer Jeffrey O Hanson <jeffrey.hanson@uqconnect.edu.au>

Repository CRAN

Date/Publication 2020-07-31 08:20:03 UTC

# R topics documented:

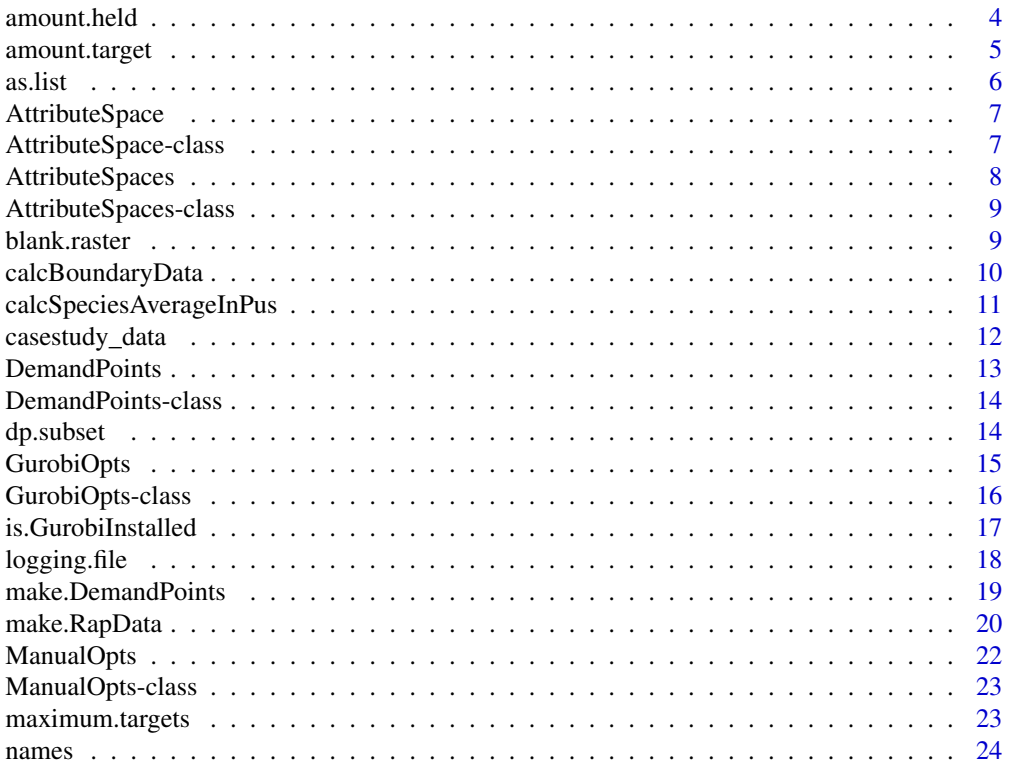

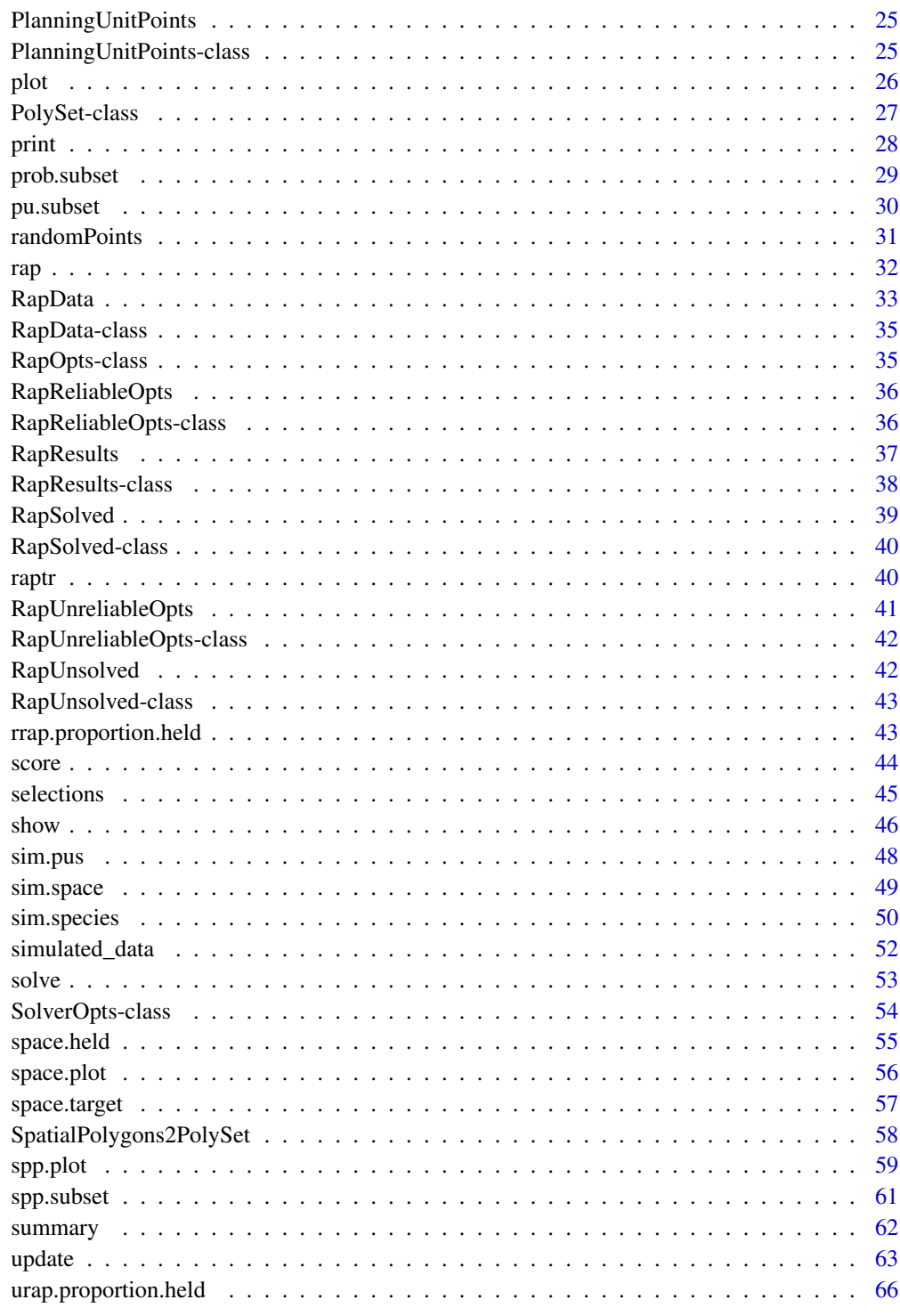

<span id="page-3-0"></span>

### Description

This function returns the amount held for each species in a solution.

#### Usage

```
amount.held(x, y, species)
```
## S3 method for class 'RapSolved'  $amount.held(x, y = 0, species = NULL)$ 

### Arguments

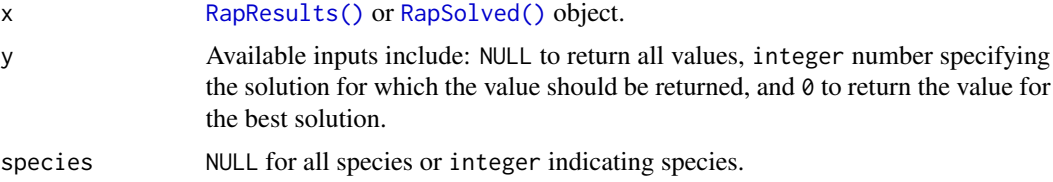

### Value

[base::matrix\(\)](#page-0-0) or numeric vector depending on arguments.

# See Also

[RapResults\(\)](#page-36-1), [RapSolved\(\)](#page-38-1).

### Examples

```
# load data
data(sim_rs)
```
# amount held (%) in best solution for each species amount.held(sim\_rs, 0)

```
# amount held (%) in best solution for species 1
amount.held(sim_rs, 0, 1)
```

```
# amount held (%) in second solution for each species
amount.held(sim_rs, 2)
```

```
# amount held (%) in each solution for each species
amount.held(sim_rs, NULL)
```
<span id="page-4-0"></span>amount.target *Amount targets*

#### Description

This function sets or returns the target amounts for each species.

# Usage

```
amount.target(x, species)
amount.target(x, species) <- value
## S3 method for class 'RapData'
amount.target(x, species = NULL)
## S3 replacement method for class 'RapData'
amount.target(x, species = NULL) <- value
## S3 method for class 'RapUnsolOrSol'
amount.target(x, species = NULL)
## S3 replacement method for class 'RapUnsolOrSol'
amount.target(x, species = NULL) <- value
```
#### Arguments

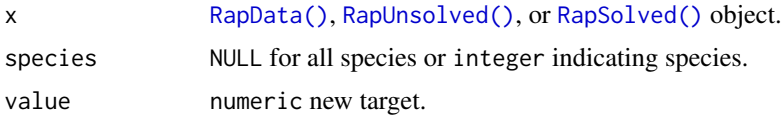

### Value

codenumeric vector.

# See Also

[RapData\(\)](#page-32-1), [RapResults\(\)](#page-36-1), [RapSolved\(\)](#page-38-1).

# Examples

```
# load data
data(sim_rs)
```
# extract amount targets for all species amount.target(sim\_rs)

```
# set amount targets for all species
amount.target(sim_rs) <- 0.1
# extract amount targets for first species
amount.target(sim_rs, 1)
# set amount targets for for first species
amount.target(sim_rs, 1) <- 0.5
```
as.list *Convert object to list*

# Description

Convert [GurobiOpts\(\)](#page-14-1) object to list.

# Usage

## S3 method for class 'GurobiOpts' as.list $(x, \ldots)$ 

# Arguments

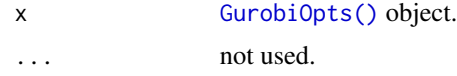

### Value

list

# Note

This function will not include the NumberSolutions slot, the MultipleSolutionsMethod slot, or the TimeLimit slot if it is not finite.

# See Also

GurobiOpts.

### Examples

```
# make GuboriOpts object
x <- GurobiOpts()
# convert to list
as.list(x)
```
<span id="page-5-0"></span>

<span id="page-6-1"></span><span id="page-6-0"></span>AttributeSpace *Create new AttributeSpace object*

#### Description

This function creates a new AttributeSpace object.

### Usage

AttributeSpace(planning.unit.points, demand.points, species)

#### Arguments

planning.unit.points

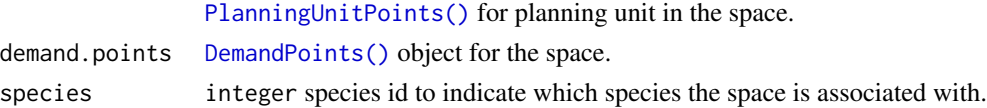

# See Also

[DemandPoints,](#page-13-1) [PlanningUnitPoints.](#page-24-2)

# Examples

```
space <- AttributeSpace(
PlanningUnitPoints(
  matrix(rnorm(100), ncol = 2),seq_len(50)),
DemandPoints(
  matrix(rnorm(100), ncol = 2),
  runif(50)),
species = 1L)
```
<span id="page-6-2"></span>AttributeSpace-class *AttributeSpace: An S4 class to represent an attribute space.*

# Description

This class is used to store planning unit points and demand points for a single species in an attribute space.

#### Slots

planning.unit.points [PlanningUnitPoints\(\)](#page-24-1) for planning unit in the space. demand.points [DemandPoints\(\)](#page-12-1) object for the space.

species integer species id to indicate which species the space is associated with.

# <span id="page-7-0"></span>See Also

[DemandPoints,](#page-13-1) [PlanningUnitPoints.](#page-24-2)

<span id="page-7-1"></span>AttributeSpaces *Create new AttributeSpaces object*

# Description

This function creates a new AttributeSpaces object.

# Usage

AttributeSpaces(spaces, name)

# Arguments

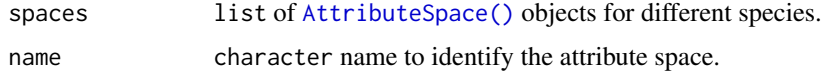

#### See Also

[AttributeSpace.](#page-6-2)

# Examples

```
space1 <- AttributeSpace(
 PlanningUnitPoints(
   matrix(rnorm(100), ncol = 2),seq_len(50)),
 DemandPoints(
   matrix(rnorm(100), ncol = 2),runif(50)),
 species = 1L)
space2 <- AttributeSpace(
 PlanningUnitPoints(
   matrix(rnorm(100), ncol = 2),
   seq_len(50)),
 DemandPoints(
   matrix(rnorm(100), ncol = 2),
   runif(50)),
 species = 2L)
spaces <- AttributeSpaces(list(space1, space2), "spaces")
```
<span id="page-8-0"></span>AttributeSpaces-class *AttributeSpaces: An S4 class to represent a collection of attribute spaces for different species.*

# Description

This class is used to store a collection of attribute spaces for different species.

#### Slots

spaces list of [AttributeSpace\(\)](#page-6-1) objects for different species. name character name to identify the attribute space.

### See Also

[AttributeSpace.](#page-6-2)

blank.raster *Blank raster*

#### Description

This functions creates a blank raster based on the spatial extent of a Spatial object.

### Usage

```
blank.raster(x, res)
```
### Arguments

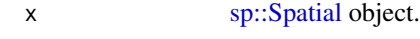

res numeric vector specifying resolution of the output raster in the x and y dimensions. If vector is of length one, then the pixels are assumed to be square.

### Examples

```
# make SpatialPolygons
polys <- sim.pus(225L)
```
# make RasterLayer from SpatialPolygons blank.raster(polys, 1)

#### Description

This function calculates boundary length data for [PBSmapping::PolySet\(\)](#page-0-0), [sp::SpatialPolygons\(\)](#page-0-0), and [sp::SpatialPolygonsDataFrame\(\)](#page-0-0) objects. Be aware that this function is designed with performance in mind, and as a consequence, if this function is used improperly then it may crash R. Furthermore, multipart polygons with touching edges will likely result in inaccuracies. If argument set to [sp::SpatialPolygons\(\)](#page-0-0) or [sp::SpatialPolygonsDataFrame\(\)](#page-0-0), this will be converted to PolySet before processing.

### Usage

```
calcBoundaryData(x, tol, length.factor, edge.factor)
## S3 method for class 'PolySet'
calcBoundaryData(x, tol = 0.001, length.factor = 1, edge.factor = 1)
## S3 method for class 'SpatialPolygons'
calcBoundaryData(x, tol = 0.001, length.factor = 1, edge.factor = 1)
```
#### Arguments

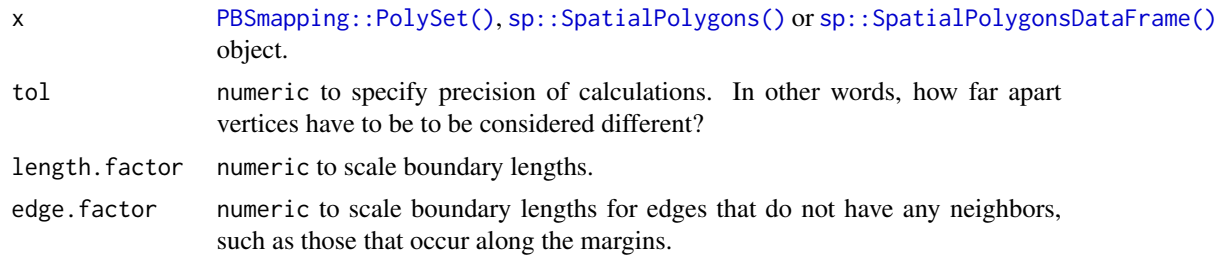

#### Value

```
data.frame with 'id1' (integer), 'id2' (integer), and 'amount' (numeric) columns.
```
#### See Also

This function is based on the algorithm in QMARXAN [https://github.com/tsw-apropos/](https://github.com/tsw-apropos/qmarxan) [qmarxan](https://github.com/tsw-apropos/qmarxan) for calculating boundary length.

### Examples

```
# simulate planning units
sim_pus <- sim.pus(225L)
```
# calculate boundary data

```
bound.dat <- calcBoundaryData(sim_pus)
# print summary of boundary data
summary(bound.dat)
```
<span id="page-10-1"></span>calcSpeciesAverageInPus

*Calculate average value for species data in planning units*

### Description

This function calculates the average of species values in each planning unit. By default all polygons will be treated as having separate ids.

# Usage

```
calcSpeciesAverageInPus(x, ...)
## S3 method for class 'SpatialPolygons'
calcSpeciesAverageInPus(x, y, ids = seq_len(nlayers(y)), ncores = 1, ...)
## S3 method for class 'SpatialPolygonsDataFrame'
calcSpeciesAverageInPus(
  x,
 y,
  ids = seq\_len(nlayers(y)),ncores = 1,
  field = NULL,
  ...
)
```
### Arguments

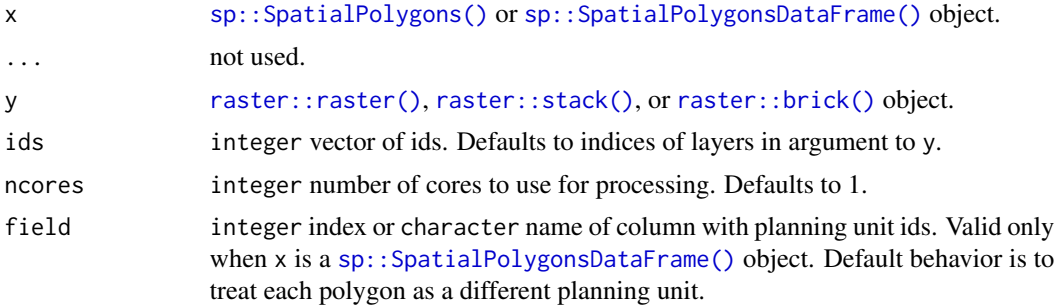

#### Value

[base::data.frame\(\)](#page-0-0) with sum of raster values in each polygon.

### Examples

```
# simulate data
sim pus \leq sim.pus(225L)
sim_spp <- lapply(c("uniform", "normal", "bimodal"), sim.species, n = 1,
                  res = 1, x = sim_pus# calculate average for 1 species
puvspr1.dat <- calcSpeciesAverageInPus(sim_pus, sim_spp[[1]])
# calculate average for multiple species
puvspr2.dat <- calcSpeciesAverageInPus(sim_pus, stack(sim_spp))
```
casestudy\_data *Case-study dataset for a conservation planning exercise*

#### **Description**

This dataset contains data to generate example prioritizations for the pale-headed Rosella (*Platycercus adscitus*) in Queensland, Australia.

#### Format

cs\_pus [sp::SpatialPolygonsDataFrame\(\)](#page-0-0) object.

cs\_spp [raster::raster\(\)](#page-0-0) object.

cs\_space [raster::stack\(\)](#page-0-0) object.

### **Details**

The objects in the dataset are listed below.

- cs\_pus [sp::SpatialPolygonsDataFrame\(\)](#page-0-0) planning units. The units were generated as  $30km^2$ squares across the species' range, and then clipped to the Queensland, Australia (using data obtained from the Australia Bureau of Statistics; [http://www.abs.gov.au/ausstats/abs@](http://www.abs.gov.au/ausstats/abs@.nsf/mf/1259.0.30.001?OpenDocument) [.nsf/mf/1259.0.30.001?OpenDocument](http://www.abs.gov.au/ausstats/abs@.nsf/mf/1259.0.30.001?OpenDocument)). They were then overlaid with Australia's protected area network (obtained from the World Database on Protected Areas (WDPA) at [http:](http://www.protectedplanet.net/) [//www.protectedplanet.net/](http://www.protectedplanet.net/)). This attribute table has 3 fields. The area field denotes the amount of land encompassed by each unit, the cost field is set to 1 for all units, and the status field indicates if 50% or more of the units' extent is covered by protected areas.
- cs\_spp [raster::raster\(\)](#page-0-0) probability distribution map for the *P. adscitus* clipped to Queensland, Australia. This map was derived from records obtained from The Atlas of Living Australia (<http://ala.org.au/>).
- cs\_space [raster::stack\(\)](#page-0-0) describing broad-scale climate variation across Queensland (obtained from <http://worldclim.org/>, and resampled to  $10km^2$  resolution).

<span id="page-11-0"></span>

# <span id="page-12-0"></span>DemandPoints 13

# Examples

```
# load data
data(cs_pus, cs_spp, cs_space)
# plot data
## Not run:
plot(cs_pus)
plot(cs_spp)
plot(cs_space)
## End(Not run)
```
# <span id="page-12-1"></span>DemandPoints *Create new DemandPoints object*

# Description

This function creates a new DemandPoints object

# Usage

DemandPoints(coords, weights)

# Arguments

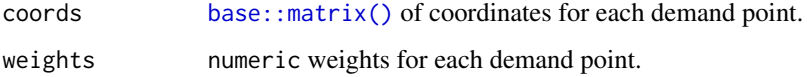

# See Also

[DemandPoints.](#page-13-1)

# Examples

```
# make demand points
dps <- DemandPoints(
matrix(rnorm(100), ncol=2),
runif(50))
```
# print object print(dps)

<span id="page-13-1"></span><span id="page-13-0"></span>DemandPoints-class *DemandPoints: An S4 class to represent demand points*

### Description

This class is used to store demand point information.

# Slots

coords [base::matrix\(\)](#page-0-0) of coordinates for each demand point. weights numeric weights for each demand point.

# See Also

[DemandPoints\(\)](#page-12-1).

dp.subset *Subset demand points*

### Description

Subset demand points from a [RapData\(\)](#page-32-1), [RapUnsolved\(\)](#page-41-1), or [RapSolved\(\)](#page-38-1) object.

### Usage

```
dp.subset(x, space, species, points)
## S3 method for class 'RapData'
dp.subset(x, space, species, points)
## S3 method for class 'RapUnsolOrSol'
dp.subset(x, space, species, points)
```
### Arguments

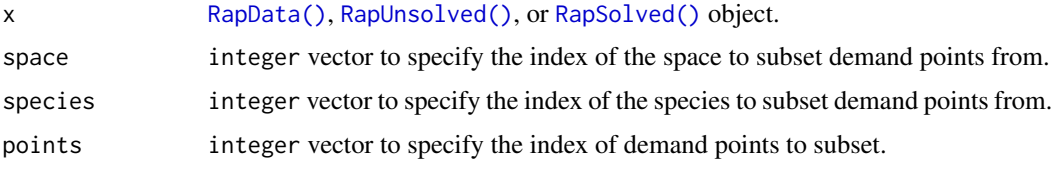

# Value

[RapData\(\)](#page-32-1) or [RapUnsolved\(\)](#page-41-1) object depending on input object.

# <span id="page-14-0"></span>GurobiOpts 15

# See Also

[RapData\(\)](#page-32-1), [RapUnsolved\(\)](#page-41-1), [RapSolved\(\)](#page-38-1).

# Examples

```
# load data
data(sim_ru)
```

```
# generate new object with first 10 planning units
sim_ru2 <- dp.subset(sim_ru, 1, 1, seq_len(10))
```
<span id="page-14-1"></span>GurobiOpts *Create GurobiOpts object*

# Description

This function creates a new GurobiOpts object.

# Usage

```
GurobiOpts(
  Threads = 1L,
 MIPGap = 0.1,
 Method = \thetaL,
 Presolve = 2L,
 TimeLimit = NA_integer_,
 NumberSolutions = 1L,
 MultipleSolutionsMethod = c("benders.cuts", "solution.pool.0", "solution.pool.1",
    "solution.pool.2")[1]
\mathcal{L}
```
# Arguments

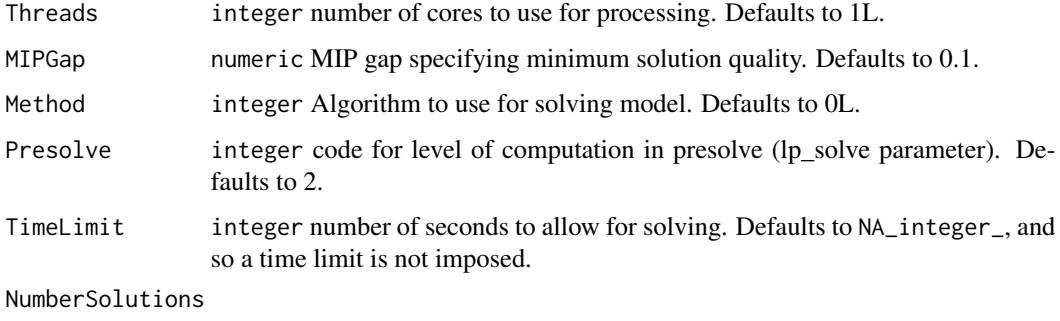

integer number of solutions to generate. Defaults to 1L.

#### <span id="page-15-0"></span>MultipleSolutionsMethod

integer name of method to obtain multiple solutions (used when NumberSolutions is greater than one). Available options are "benders.cuts", "solution.pool.0", "solution.pool.1", and "solution.pool.2". The "benders.cuts" method produces a set of distinct solutions that are all within the optimality gap. The "solution.pool.0" method returns all solutions identified whilst trying to find a solution that is within the specified optimality gap. The "solution.pool.1" method finds one solution within the optimality gap and a number of additional solutions that are of any level of quality (such that the total number of solutions is equal to number\_solutions). The "solution.pool.2" finds a specified number of solutions that are nearest to optimality. The search pool methods correspond to the parameters used by the Gurobi software suite (see [http://www.](http://www.gurobi.com/documentation/8.0/refman/poolsearchmode.html#parameter:PoolSearchMode) [gurobi.com/documentation/8.0/refman/poolsearchmode.html#paramete](http://www.gurobi.com/documentation/8.0/refman/poolsearchmode.html#parameter:PoolSearchMode)r: [PoolSearchMode](http://www.gurobi.com/documentation/8.0/refman/poolsearchmode.html#parameter:PoolSearchMode)). Defaults to "benders.cuts".

### Value

GurobiOpts object

#### See Also

[GurobiOpts.](#page-15-1)

#### Examples

```
# create GurobiOpts object using default parameters
GurobiOpts(Threads = 1L, MIPGap = 0.1, Method = 0L, Presolve=2L,
           TimeLimit = NA_integer_, NumberSolutions = 1L)
```
<span id="page-15-1"></span>GurobiOpts-class *GurobiOpts: An S4 class to represent Gurobi parameters*

#### **Description**

This class is used to store Gurobi input parameters.

#### **Slots**

Threads integer number of cores to use for processing. Defaults to 1L.

MIPGap numeric MIP gap specifying minimum solution quality. Defaults to 0.1.

Method integer Algorithm to use for solving model. Defaults to 0L.

Presolve integer code for level of computation in presolve. Defaults to 2.

TimeLimit integer number of seconds to allow for solving. Defaults to NA\_integer\_, and so a time limit is not imposed.

NumberSolutions integer number of solutions to generate. Defaults to 1L.

<span id="page-16-0"></span>MultipleSolutionsMethod integer name of method to obtain multiple solutions (used when NumberSolutions is greater than one). Available options are "benders.cuts", "solution.pool.0", "solution.pool.1", and "solution.pool.2". The "benders.cuts" method produces a set of distinct solutions that are all within the optimality gap. The "solution.pool.0" method returns all solutions identified whilst trying to find a solution that is within the specified optimality gap. The "solution.pool.1" method finds one solution within the optimality gap and a number of additional solutions that are of any level of quality (such that the total number of solutions is equal to number\_solutions). The "solution.pool.2" finds a specified number of solutions that are nearest to optimality. The search pool methods correspond to the parameters used by the Gurobi software suite (see [http://www.gurobi.com/](http://www.gurobi.com/documentation/8.0/refman/poolsearchmode.html#parameter:PoolSearchMode) [documentation/8.0/refman/poolsearchmode.html#parameter:PoolSearchMode](http://www.gurobi.com/documentation/8.0/refman/poolsearchmode.html#parameter:PoolSearchMode)). Defaults to "benders.cuts".

# See Also

[GurobiOpts\(\)](#page-14-1).

is.GurobiInstalled *Test if Gurobi is installed*

#### Description

This function determines if the Gurobi R package is installed on the computer and that it can be used [base::options\(\)](#page-0-0).

#### Usage

```
is.GurobiInstalled(verbose = TRUE)
```
#### Arguments

verbose logical should messages be printed?

#### Value

logical Is it installed and ready to use?

#### See Also

[base::options\(\)](#page-0-0).

#### Examples

```
## Not run:
# check if Gurobi is installed
is.GurobiInstalled()
```
# print cached status of installation options()\$GurobiInstalled

<span id="page-17-0"></span>## End(Not run)

logging.file *Log file*

# Description

This function returns the Gurobi log file (\*.log) associated with solving an optimization problem.

#### Usage

```
logging.file(x, y)
## S3 method for class 'RapResults'
logging.file(x, y = 0)
```

```
## S3 method for class 'RapSolved'
logging.file(x, y = 0)
```
### Arguments

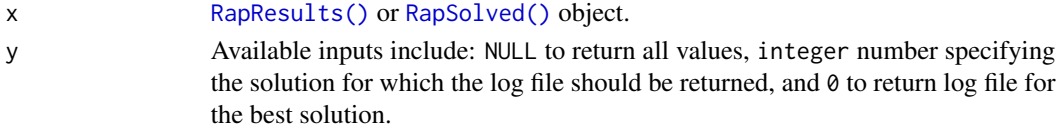

### Note

The term logging file was used due to collisions with the log function.

# See Also

```
RapResults(), RapSolved().
```
# Examples

```
# load data
data(sim_rs)
```
# log file for the best solution cat(logging.file(sim\_rs, 0))

# log file for the second solution cat(logging.file(sim\_rs, 2))

```
# log files for all solutions
cat(logging.file(sim_rs, NULL))
```
<span id="page-18-0"></span>make.DemandPoints *Generate demand points for RAP*

#### Description

This function generates demand points to characterize a distribution of points.

### Usage

```
make.DemandPoints(
  points,
 n = 100L,quantile = 0.5,
  kernel.method = c("ks", "hypervolume")[1],
  ...
)
```
# Arguments

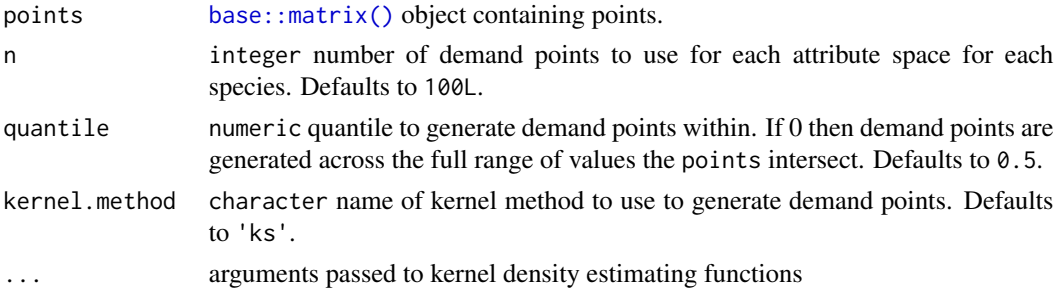

# Details

Broadly speaking, demand points are generated by fitting a kernal to the input points. A shape is then fit to the extent of the kernal, and then points are randomly generated inside the shape. The demand points are generated as random points inside the shape. The weights for each demand point are calculated the estimated density of input points at the demand point. By supplying 'ks' as an argument to method in kernel.method, the shape is defined using a minimum convex polygon adehabitatHR:: $mcp()$  and  $ks:$ : $kde()$  is used to fit the kernel. Note this can only be used when the data is low-dimensional  $(d < 3)$ . By supplying "hypervolume" as an argument to method, the [hypervolume::hypervolume\(\)](#page-0-0) function is used to create the demand points. This method can be used for hyper-dimensional data  $(d \ll 3)$ .

# Value

[DemandPoints\(\)](#page-12-1) object.

#### See Also

[hypervolume::hypervolume\(\)](#page-0-0), [ks::kde\(\)](#page-0-0), [adehabitatHR::mcp\(\)](#page-0-0).

### Examples

```
# set random number generator seed
set.seed(500)
# load data
data(cs_spp, cs_space)
# generate species points
species.points <- randomPoints(cs_spp[[1]], n = 100, prob = TRUE)
env.points <- raster::extract(cs_space, species.points)
# generate demand points for a 1d space using ks
dps1 <- make.DemandPoints(points = env.points[, 1], kernel.method = "ks")
# print object
print(dps1)
## Not run:
# generate demand points for a 2d space using hypervolume
dps2 <- make.DemandPoints(points = env.points,
                          kernel.method = "hypervolume",
                          samples.per.point = 50,
                          verbose = FALSE)
# print object
print(dps2)
## End(Not run)
```
<span id="page-19-1"></span>make.RapData *Make data for RAP using minimal inputs*

# Description

This function prepares spatially explicit planning unit, species data, and landscape data layers for RAP processing.

### Usage

```
make.RapData(
 pus,
  species,
  spaces = NULL,amount.target = 0.2,
  space.target = 0.2,
  n.demand.points = 100L,
  kernel.method = c("ks", "hypervolume")[1],
  quantile = 0.5,
  species.points = NULL,
```
<span id="page-19-0"></span>

# <span id="page-20-0"></span>make.RapData 21

```
n.species.points = ceiling(0.2 * raster::cellStats(species, "sum")),
  include.geographic.space = TRUE,
 scale = TRUE,verbose = FALSE,
  ...
\mathcal{L}
```
# Arguments

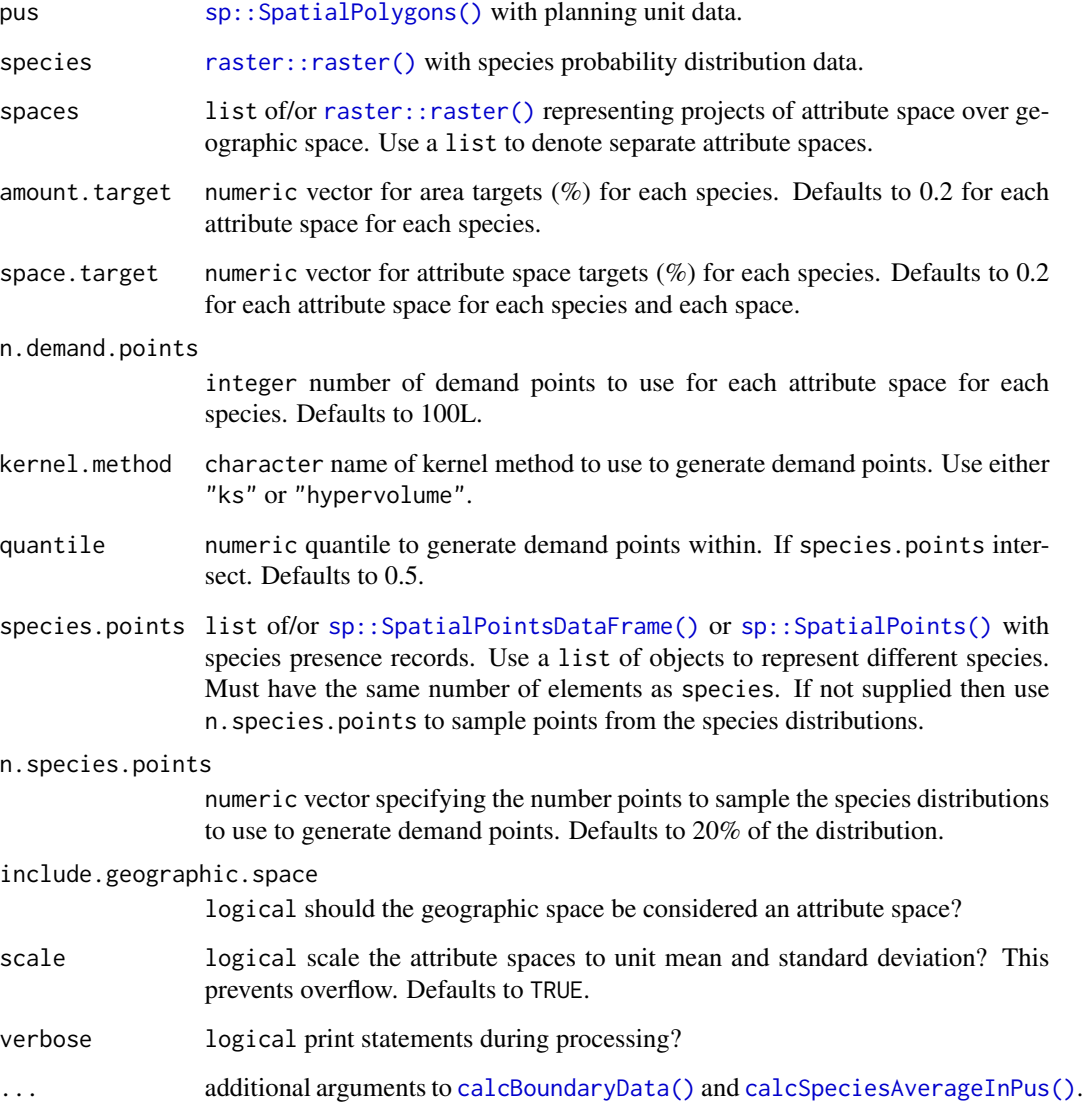

# See Also

[RapData,](#page-34-1) [RapData\(\)](#page-32-1).

# Examples

```
# load data
data(cs_pus, cs_spp, cs_space)
## Not run:
# make RapData object using the first 10 planning units in the dat
x <- make.RapData(cs_pus[1:10,], cs_spp, cs_space,
                  include.geographic.space = TRUE)
# print object
print(x)
## End(Not run)
```
# <span id="page-21-1"></span>ManualOpts *Create ManualOpts object*

# Description

This function creates a new ManualOpts object.

# Usage

ManualOpts(NumberSolutions = 1L)

# Arguments

NumberSolutions

integer number of solutions to generate. Defaults to 1L.

# Value

[ManualOpts\(\)](#page-21-1) object

### See Also

[ManualOpts.](#page-22-1)

# Examples

```
# create ManualOpts object
ManualOpts(NumberSolutions = 1L)
```
<span id="page-21-0"></span>

<span id="page-22-1"></span><span id="page-22-0"></span>ManualOpts-class *ManualOpts: An S4 class to represent parameters for manually specified solutions*

# Description

This class is used to store parameters.

# Slots

NumberSolutions integer number of solutions.

# See Also

[ManualOpts\(\)](#page-21-1).

maximum.targets *Maximum targets*

# Description

This function accepts a [RapUnsolved\(\)](#page-41-1) object and returns a data.frame containing the amountbased and space-based targets for each species and attribute space. These are calculated using a prioritization that contains all the available planning units. Note that the maximum amount-based targets are always 1.

#### Usage

```
maximum.targets(x, verbose)
```
## S3 method for class 'RapUnsolOrSol' maximum.targets(x, verbose = FALSE)

# Arguments

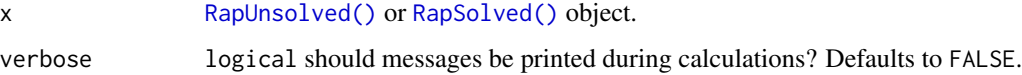

#### Value

data.frame object.

24 names

# Examples

```
# load RapSolved objects
data(sim_ru)
# calculate maximum metrics
```
maximum.targets(sim\_ru)

names *Names*

# Description

This function sets or returns the species names in an object.

# Usage

```
## S3 replacement method for class 'RapData'
names(x) <- value
## S3 method for class 'RapData'
names(x)
## S3 replacement method for class 'RapUnsolOrSol'
names(x) <- value
## S3 method for class 'RapUnsolOrSol'
```
names(x)

# Arguments

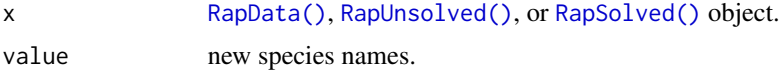

# See Also

[RapData\(\)](#page-32-1), [RapUnsolved\(\)](#page-41-1), [RapSolved\(\)](#page-38-1).

# Examples

```
# load data
data(sim_rs)
```
# show names names(sim\_rs)

```
# change names
names(sim_rs) <- c('spp1', 'spp2', 'spp3')
```
<span id="page-23-0"></span>

# <span id="page-24-0"></span>PlanningUnitPoints 25

```
# show new names
names(sim_rs)
```
<span id="page-24-1"></span>PlanningUnitPoints *Create new PlanningUnitPoints object*

# Description

This function creates a new PlanningUnitPoints object.

#### Usage

PlanningUnitPoints(coords, ids)

# Arguments

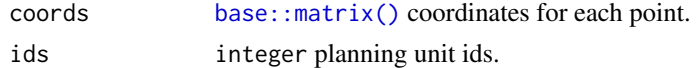

### See Also

[AttributeSpace.](#page-6-2)

#### Examples

```
# create PlanningUnitPoints object
x <- PlanningUnitPoints(matrix(rnorm(150), ncol = 1), seq_len(150))
# print object
print(x)
```
<span id="page-24-2"></span>PlanningUnitPoints-class

*PlanningUnitPoints: An S4 class to represent planning units in an attribute space*

# Description

This class is used to planning units in an attribute space.

# Slots

coords [base::matrix\(\)](#page-0-0) coordinates for each point.

ids integer planning unit ids.

### See Also

[AttributeSpace\(\)](#page-6-1).

plot *Plot object*

# Description

This function plots the solutions contained in [RapSolved\(\)](#page-38-1) objects. It can be used to show a single solution, or the the selection frequencies of planning units contained in a single [RapSolved\(\)](#page-38-1) object. Additionally, two [RapSolved\(\)](#page-38-1) objects can be supplied to plot the differences between them.

### Usage

```
## S4 method for signature 'RapSolved,numeric'
plot(x, y, basemap = "none",pu.color.palette = c("#e5f5f9", "#00441b", "#FFFF00", "#FF0000"), alpha =
ifelse(basemap == "none", 1, 0.7), grayscale = FALSE, main = NULL,
force.reset = FALSE)
## S4 method for signature 'RapSolved,missing'
plot(x, y, basemap = "none",
pu.color.palette = c("PuBu", "#FFFF00", "#FF0000"),
alpha = ifelse(basemap == "none", 1, 0.7),grayscale = FALSE, main = NULL,
force.reset = FALSE)
## S4 method for signature 'RapSolved, RapSolved'
plot(x, y, i = NULL, j = i,basemap = "none",pu.color.palette = ifelse(is.null(i), c("RdYlBu", "#FFFF00",
"#FF0000"), "Accent"),
alpha = ifelse(basemap == "none", 1, 0.7),grayscale = FALSE, main = NULL, force.reset = FALSE)
```
# Arguments

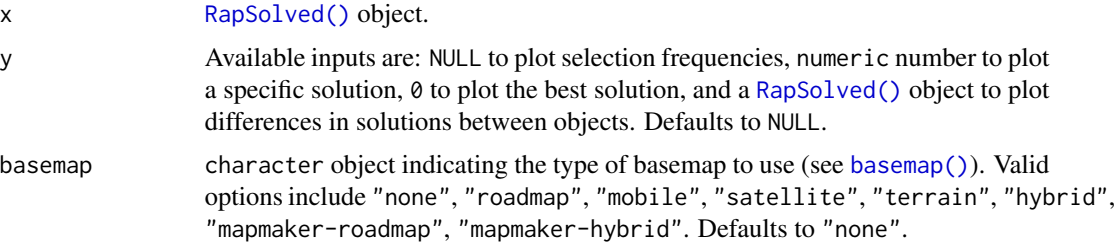

<span id="page-25-0"></span>

# <span id="page-26-0"></span>PolySet-class 27

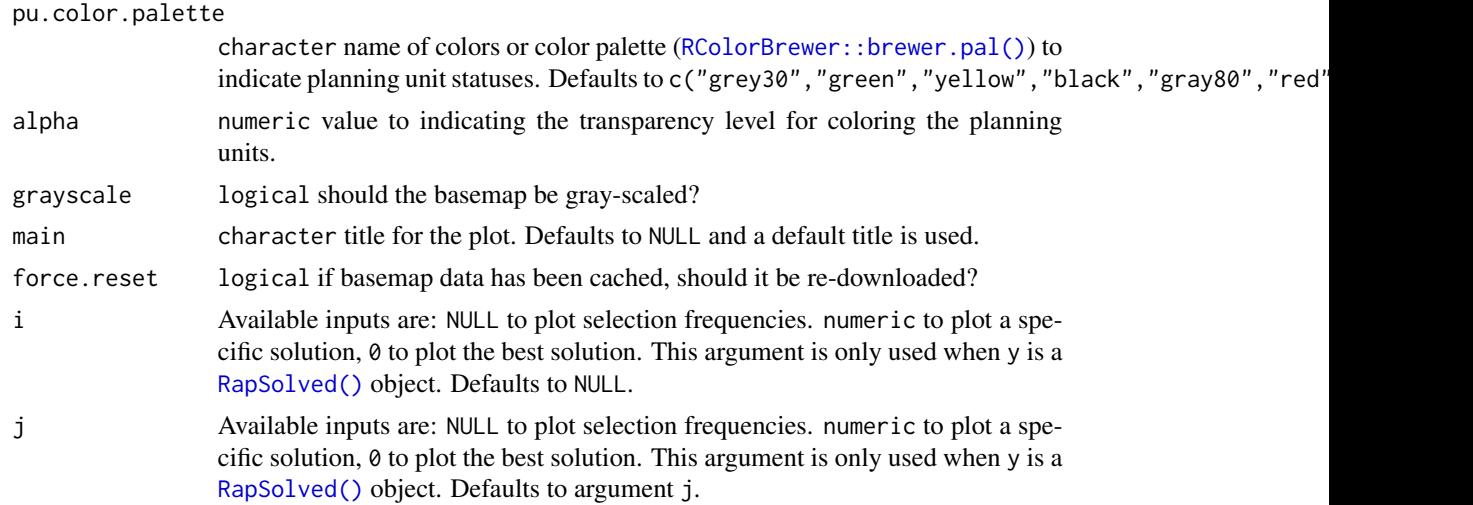

# See Also

[RapSolved\(\)](#page-38-1).

# Examples

# load example data set with solutions data(sim\_rs)

# plot selection frequencies plot(sim\_rs)

# plot best solution plot(sim\_rs, 0)

# plot second solution plot(sim\_rs, 2)

# plot different between best and second solutions plot(sim\_rs, sim\_rs, 0 ,2)

PolySet-class *PolySet*

# Description

Object contains PolySet data.

# See Also

[PBSmapping::PolySet\(\)](#page-0-0).

<span id="page-27-0"></span>

### Description

Prints objects.

### Usage

```
## S3 method for class 'AttributeSpace'
print(x, ..., header = TRUE)## S3 method for class 'AttributeSpaces'
print(x, ..., header = TRUE)## S3 method for class 'GurobiOpts'
print(x, ..., header = TRUE)## S3 method for class 'ManualOpts'
print(x, ..., header = TRUE)## S3 method for class 'RapData'
print(x, ..., header = TRUE)## S3 method for class 'RapReliableOpts'
print(x, ..., header = TRUE)## S3 method for class 'RapResults'
print(x, ..., header = TRUE)## S3 method for class 'RapUnreliableOpts'
print(x, ..., header = TRUE)## S3 method for class 'RapUnsolved'
print(x, \ldots)## S3 method for class 'RapSolved'
```
# $print(x, \ldots)$

# Arguments

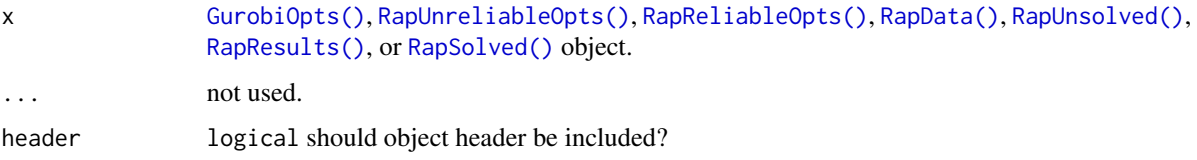

# <span id="page-28-0"></span>prob.subset 29

#### See Also

[GurobiOpts\(\)](#page-14-1), [RapUnreliableOpts\(\)](#page-40-1), [RapReliableOpts\(\)](#page-35-1), [RapData\(\)](#page-32-1), [RapUnsolved\(\)](#page-41-1), [RapResults\(\)](#page-36-1), [RapSolved\(\)](#page-38-1).

# Examples

# load data data(sim\_ru, sim\_rs) # print GurobiOpts object print(GurobiOpts()) # print RapReliableOpts object print(RapReliableOpts()) # print RapUnreliableOpts object print(RapUnreliableOpts()) # print RapData object print(sim\_ru@data) # print RapUnsolved object print(sim\_ru) # print RapResults object print(sim\_rs@results) # print RapSolved object print(sim\_rs)

prob.subset *Subset probabilities above a threshold*

#### Description

This function subsets out probabilities assigned to planning units above a threshold. It effectively sets the probability that species inhabit planning units to zero if they are below the threshold.

#### Usage

```
prob.subset(x, species, threshold)
## S3 method for class 'RapData'
prob.subset(x, species, threshold)
## S3 method for class 'RapUnsolOrSol'
prob.subset(x, species, threshold)
```
<span id="page-29-0"></span>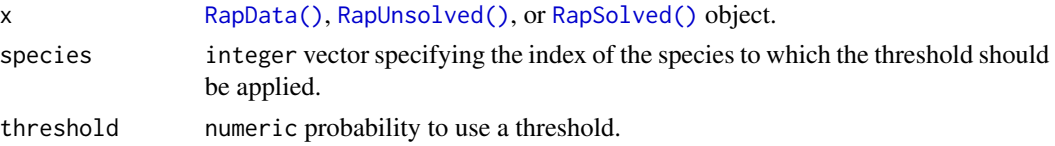

# Value

[RapData\(\)](#page-32-1) or [RapUnsolved\(\)](#page-41-1) object depending on input object.

# See Also

[RapData\(\)](#page-32-1), [RapUnsolved\(\)](#page-41-1), [RapSolved\(\)](#page-38-1).

# Examples

# load data data(sim\_ru)

```
# generate new object with first 10 planning units
sim_ru2 <- prob.subset(sim_ru, seq_len(3), c(0.1, 0.2, 0.3))
```
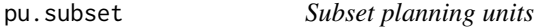

### Description

Subset planning units from a [RapData\(\)](#page-32-1), [RapUnsolved\(\)](#page-41-1), or [RapSolved\(\)](#page-38-1) object.

#### Usage

```
pu.subset(x, pu)
## S3 method for class 'RapData'
pu.subset(x, pu)
## S3 method for class 'RapUnsolOrSol'
pu.subset(x, pu)
```
### Arguments

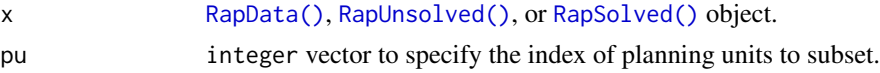

# Value

[RapData\(\)](#page-32-1) or [RapUnsolved\(\)](#page-41-1) object depending on input object.

# <span id="page-30-0"></span>randomPoints 31

# See Also

[RapData\(\)](#page-32-1), [RapUnsolved\(\)](#page-41-1), [RapSolved\(\)](#page-38-1).

#### Examples

```
# load data
data(sim_ru)
```

```
# generate new object with first 10 planning units
sim_ru2 <- pu.subset(sim_ru, seq_len(10))
```
randomPoints *Sample random points from a RasterLayer*

# Description

This function generates random points in a [raster::raster\(\)](#page-0-0) object.

### Usage

```
randomPoints(mask, n, prob = FALSE)
```
### Arguments

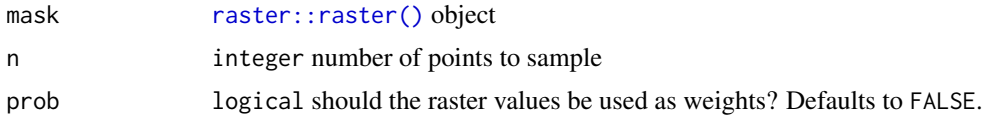

#### Value

[base::matrix\(\)](#page-0-0) with x-coordinates, y-coordinates, and cell values.

## See Also

This function is similar to dismo::randomPoints.

# Examples

```
# simulate data
sim_pus <- sim.pus(225L)
sim_spp <- sim.species(sim_pus, model = "normal", n = 1, res = 0.25)
# generate points
pts1 <- randomPoints(sim_spp, n = 5)
pts2 <- randomPoints(sim_spp, n = 5, prob = TRUE)
# plot points
```
<span id="page-31-0"></span>plot(sim\_spp)

```
points(pts1, col = "red")
points(pts2, col = "black")
```
rap *Generate prioritizations using RAP*

# Description

This is a general function to create Rap objects from scratch and solve them to generate solutions.

# Usage

```
rap(
 pus,
  species,
  spaces = NULL,
  formulation = c("unreliable", "reliable")[1],
  solve = TRUE,
  ...
```
# Arguments

)

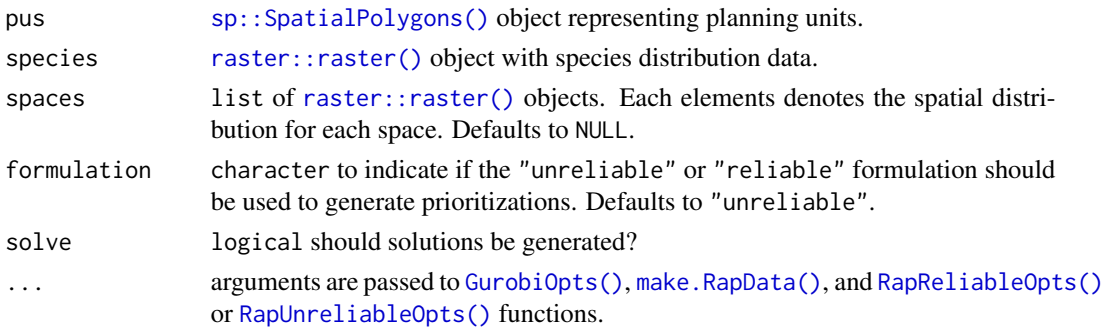

# Value

[RapSolved\(\)](#page-38-1) object if solve is TRUE, otherwise an [RapUnsolved\(\)](#page-41-1) is returned.

# Note

Type vignette("raptr") to see the package vignette for a tutorial.

# See Also

[GurobiOpts\(\)](#page-14-1), [RapReliableOpts\(\)](#page-35-1), [RapUnreliableOpts\(\)](#page-40-1) [RapData\(\)](#page-32-1), [RapResults\(\)](#page-36-1), [RapUnsolved\(\)](#page-41-1), [RapSolved\(\)](#page-38-1).

<span id="page-32-1"></span><span id="page-32-0"></span>

# Description

This function creates a "RapData" object using pre-processed data.

# Usage

```
RapData(
 pu,
  species,
  targets,
 pu.species.probabilities,
  attribute.spaces,
 boundary,
 polygons = NA,
  skipchecks = FALSE,
  .cache = newenv()\mathcal{L}
```
# Arguments

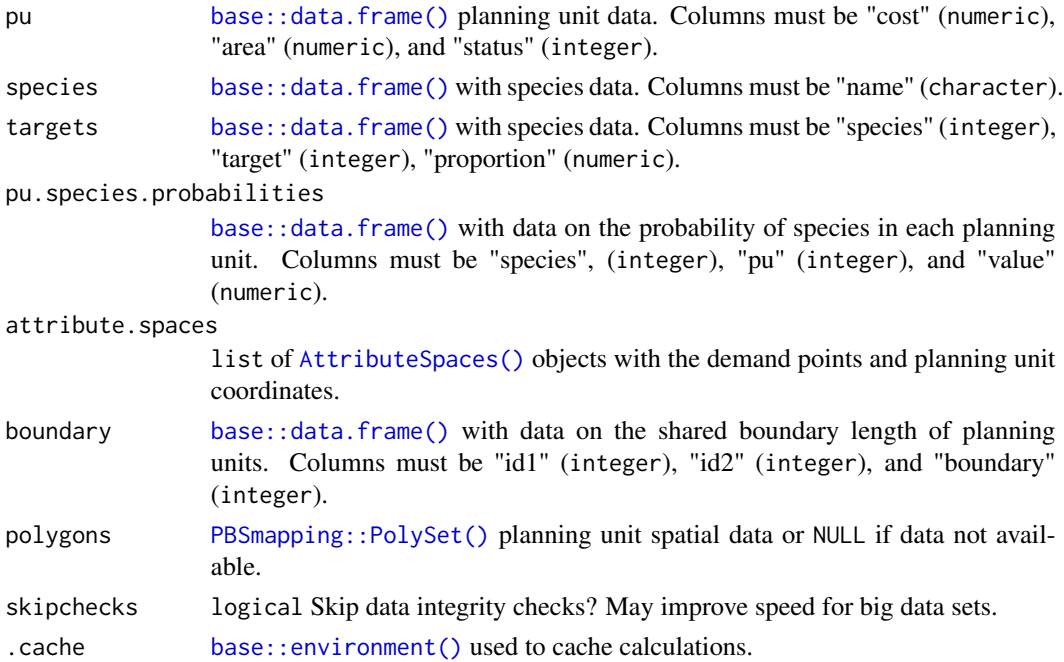

### Value

RapData object

<span id="page-33-0"></span>Generally, users are not encouraged to change arguments to .cache.

### See Also

[PBSmapping::PolySet\(\)](#page-0-0), [sp::SpatialPoints\(\)](#page-0-0), [sp::SpatialPointsDataFrame\(\)](#page-0-0), [make.RapData\(\)](#page-19-1), [RapData.](#page-34-1)

# Examples

```
# load data
data(cs_pus, cs_spp, cs_space)
# create data for RapData object
attribute.spaces <- list(
  AttributeSpaces(name = "geographic", list(
    AttributeSpace(
      planning.unit.points = PlanningUnitPoints(
        rgeos::gCentroid(cs_pus[1:10,], byid = TRUE)@coords, seq_len(10)),
      demand.points = make.DemandPoints(
        randomPoints(cs_spp[[1]], n = 10, prob = TRUE)),species = 1L)),
  AttributeSpaces(name = "environmental", list(
    AttributeSpace(
      planning.unit.points = PlanningUnitPoints(
       raster::extract(cs_space[[1]], cs_pus[1:10,], fun = mean),
        seq_len(10)),
      demand.points = make.DemandPoints(
        cs_space[[1]][raster::Which(!is.na(cs_space[[1]]))]),
        species = 1L)))
pu.species.probabilities <- calcSpeciesAverageInPus(cs_pus[1:10,],
                                                    cs\_spp[[1]]polygons <- SpatialPolygons2PolySet(cs_pus[1:10,])
boundary <- calcBoundaryData(cs_pus[1:10,])
x <- RapData(pu = cs_pus@data[1:10,], species = data.frame(name = "test"),
             target = data.frame(species = 1L, target = 0:2,
                                 proportion = 0.2),
             pu.species.probabilities = pu.species.probabilities,
             attribute.spaces = attribute.spaces,
             polygons = polygons,
             boundary = boundary)
# print object
```
print(x)

<span id="page-34-1"></span><span id="page-34-0"></span>

#### Description

This class is used to store RAP input data.

#### Slots

polygons [PBSmapping::PolySet\(\)](#page-0-0) planning unit spatial data or NULL if data not available.

- pu [base::data.frame\(\)](#page-0-0) planning unit data. Columns must be "cost" (numeric), "area" (numeric), and "status" (integer).
- species [base::data.frame\(\)](#page-0-0) with species data. Columns must be "name" (character.
- targets [base::data.frame\(\)](#page-0-0) with species data. Columns must be "species" (integer), "target" (integer), "proportion" (numeric).
- pu.species.probabilities [base::data.frame\(\)](#page-0-0) with data on the probability of species in each planning unit. Columns must be "species" (integer), "pu" (integer), and "value" (numeric).
- attribute.spaces list of AttributeSpaces objects with the demand points and planning unit coordinates.
- boundary [base::data.frame\(\)](#page-0-0) with data on the shared boundary length of planning units. Columns must be "id1" (integer), "id2" (integer), and "boundary" (numeric).
- skipchecks logical Skip data integrity checks? May improve speed for big data sets.

.cache [base::environment\(\)](#page-0-0) used to cache calculations.

#### See Also

[PBSmapping::PolySet\(\)](#page-0-0).

RapOpts-class *RapOpts class*

#### Description

Object is either [RapReliableOpts\(\)](#page-35-1) or [RapUnreliableOpts\(\)](#page-40-1).

<span id="page-35-1"></span><span id="page-35-0"></span>

### Description

This function creates a new RapReliableOpts object.

#### Usage

```
RapReliableOpts(BLM = 0, failure.multiplier = 1.1, max.r.level = 5L)
```
#### Arguments

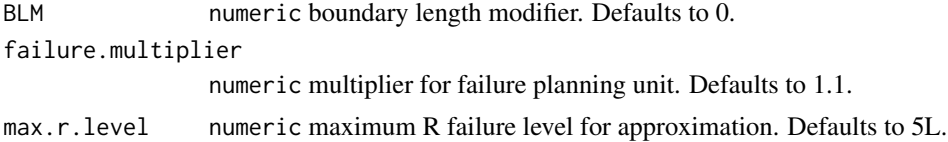

### Value

RapReliableOpts object

#### See Also

[RapReliableOpts.](#page-35-2)

# Examples

```
# create RapReliableOpts using defaults
RapReliableOpts(BLM = 0, failure.multiplier = 1.1, max.r.level = 5L)
```
<span id="page-35-2"></span>RapReliableOpts-class *RapReliableOpts: An S4 class to represent input parameters for the reliable formulation of RAP.*

### Description

This class is used to store input parameters for the reliable formulation of RAP.

# Slots

BLM numeric boundary length modifier. Defaults to 0. failure.multiplier numeric multiplier for failure planning unit. Defaults to 1.1. max.r.level numeric maximum R failure level for approximation. Defaults to 5L.

# <span id="page-36-0"></span>RapResults 37

# See Also

[RapReliableOpts\(\)](#page-35-1).

<span id="page-36-1"></span>RapResults *Create RapResults object*

### Description

This function creates a new [RapResults\(\)](#page-36-1) object.

#### Usage

```
RapResults(
  summary,
  selections,
  amount.held,
  space.held,
  logging.file,
  .cache = newenv())
```
# Arguments

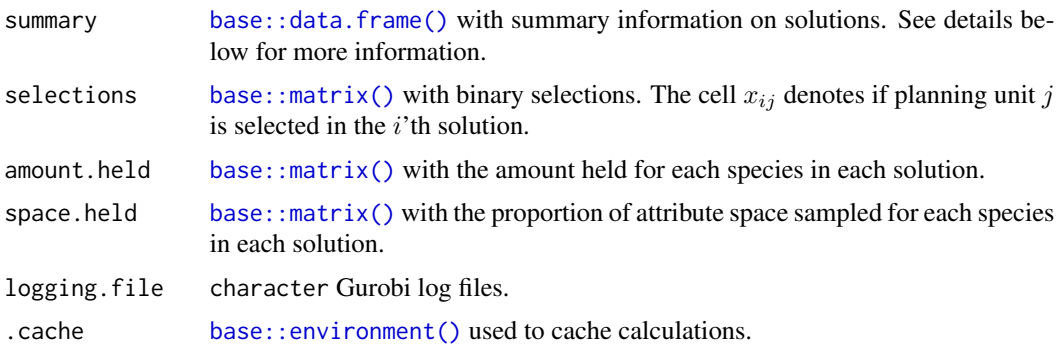

# Details

The summary table follows Marxan conventions ( <https://marxansolutions.org/>). The columns are:

Run\_Number The index of each solution in the object.

Status The status of the solution. The values in this column correspond to outputs from the Gurobi software package ([http://www.gurobi.com/documentation/6.5/refman/optimization\\_](http://www.gurobi.com/documentation/6.5/refman/optimization_status_codes.html) [status\\_codes.html](http://www.gurobi.com/documentation/6.5/refman/optimization_status_codes.html)).

Score The objective function for the solution.

Cost Total cost associated with a solution.

<span id="page-37-0"></span>Planning\_Units Number of planning units selected in a solution.

- Connectivity\_Total The total amount of shared boundary length between all planning units. All solutions in the same object should have equal values for this column.
- Connectivity\_In The amount of shared boundary length among planning units selected in the solution.
- Connectivity\_Edge The amount of exposed boundary length in the solution.
- Connectivity\_Out The number of shared boundary length among planning units not selected in the solution.
- Connectivity\_Fraction The ratio of shared boundary length in the solution (Connectivity\_In) to the total amount of boundary length (Connectivity\_Edge). This ratio is an indicator of solution quality. Solutions with a lower ratio will have less planning units and will be more efficient.

# Value

RapResults object

#### **Note**

slot best is automatically determined based on data in summary.

# See Also

[RapResults](#page-37-1) [read.RapResults\(\)](#page-0-0).

<span id="page-37-1"></span>RapResults-class *RapResults: An S4 class to represent RAP results*

### **Description**

This class is used to store RAP results.

#### Details

The summary table follows Marxan conventions (<https://marxansolutions.org/>). The columns are:

Run\_Number The index of each solution in the object.

Status The status of the solution. The values in this column correspond to outputs from the Gurobi software package ([http://www.gurobi.com/documentation/6.5/refman/optimization\\_](http://www.gurobi.com/documentation/6.5/refman/optimization_status_codes.html) [status\\_codes.html](http://www.gurobi.com/documentation/6.5/refman/optimization_status_codes.html)).

Score The objective function for the solution.

Cost Total cost associated with a solution.

Planning\_Units Number of planning units selected in a solution.

- <span id="page-38-0"></span>Connectivity\_Total The total amount of shared boundary length between all planning units. All solutions in the same object should have equal values for this column.
- Connectivity\_In The amount of shared boundary length among planning units selected in the solution.
- Connectivity\_Edge The amount of exposed boundary length in the solution.
- Connectivity\_Out The number of shared boundary length among planning units not selected in the solution.
- Connectivity\_Fraction The ratio of shared boundary length in the solution (Connectivity\_In) to the total amount of boundary length (Connectivity\_Edge). This ratio is an indicator of solution quality. Solutions with a lower ratio will have less planning units and will be more efficient.

#### Slots

summary [base::data.frame\(\)](#page-0-0) with summary information on solutions.

- selections [base::matrix\(\)](#page-0-0) with binary selections. The cell  $x_{ij}$  denotes if planning unit j is selected in the *i*'th solution.
- $amount.held base::matrix()$  $amount.held base::matrix()$  with the amount held for each species in each solution.
- space.held [base::matrix\(\)](#page-0-0) with the proportion of attribute space sampled for each species in each solution.

best integer with index of best solution.

logging.file character Gurobi log files.

.cache [base::environment\(\)](#page-0-0) used to store extra data.

#### See Also

[RapResults\(\)](#page-36-1), [read.RapResults\(\)](#page-0-0).

<span id="page-38-1"></span>RapSolved *Create new RapSolved object*

### Description

This function creates a [RapSolved\(\)](#page-38-1) object.

#### Usage

RapSolved(unsolved, solver, results)

#### Arguments

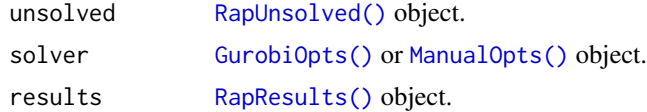

# <span id="page-39-0"></span>Value

[RapSolved\(\)](#page-38-1) object.

# See Also

[RapSolved,](#page-39-1) [RapResults,](#page-37-1) link{solve}.

<span id="page-39-1"></span>RapSolved-class *RapSolved: An S4 class to represent RAP inputs and outputs*

### **Description**

This class is used to store RAP input and output data in addition to input parameters.

#### **Slots**

opts [RapReliableOpts\(\)](#page-35-1) or [RapUnreliableOpts\(\)](#page-40-1) object used to store input parameters. solver [GurobiOpts\(\)](#page-14-1) or [ManualOpts\(\)](#page-21-1) object used to store solver information/parameters.

data [RapData\(\)](#page-32-1) object used to store input data.

results [RapResults\(\)](#page-36-1) object used to store results.

### See Also

[RapReliableOpts,](#page-35-2) [RapUnreliableOpts,](#page-41-2) [RapData,](#page-34-1) [RapResults.](#page-37-1)

raptr *raptr: Representative and Adequate Prioritization Toolkit in R*

### Description

Biodiversity is in crisis. The overarching aim of conservation is to preserve biodiversity patterns and processes. To this end, protected areas are established to buffer species and preserve biodiversity processes. But resources are limited and so protected areas must be cost-effective. This package contains tools to generate plans for protected areas (prioritizations). Conservation planning data are used to construct an optimization problem, which is then solved to yield prioritizations. To solve the optimization problems in a feasible amount of time, this package uses the commercial 'Gurobi' software package (obtained from <http://www.gurobi.com/>). For more information on using this package, see Hanson et al. (2018) (<https://doi.org/10.1111/2041-210X.12862>).

### <span id="page-40-0"></span>Details

The main classes used in this package are used to store input data and prioritizations:

[GurobiOpts](#page-15-1) parameters for solving optimization problems using Gurobi.

[RapReliableOpts](#page-35-2) parameters for the reliable formulation of RAP.

[RapUnreliableOpts](#page-41-2) parameters for the unreliable formulation of RAP.

[RapData](#page-34-1) planning unit, species data, and demand points for RAP.

[RapUnsolved](#page-42-1) contains all the data and input parameters required to generate prioritizations using RAP. This class contains a [GurobiOpts](#page-15-1) object, a [RapReliableOpts](#page-35-2) or [RapUnreliableOpts](#page-41-2) object, and a [RapData](#page-34-1) object.

[RapResults](#page-37-1) prioritizations and summary statistics on their performance.

[RapSolved](#page-39-1) contains all the input data, parameters and output data. This class contains all the objects in a [RapUnsolved\(\)](#page-41-1) object and also a [RapResults](#page-37-1) object.

Type vignette("raptr") for a tutorial on how to use this package.

<span id="page-40-1"></span>RapUnreliableOpts *Create RapUnreliableOpts object*

# Description

This function creates a new RapUnreliableOpts object.

#### Usage

RapUnreliableOpts(BLM = 0)

#### Arguments

BLM numeric boundary length modifier. Defaults to 0.

### Value

```
RapUnreliableOpts() object
```
### See Also

[RapUnreliableOpts.](#page-41-2)

# Examples

# create RapUnreliableOpts using defaults RapUnreliableOpts(BLM = 0)

<span id="page-41-2"></span><span id="page-41-0"></span>RapUnreliableOpts-class

*RapUnreliableOpts: An S4 class to represent parameters for the unreliable RAP problem*

### Description

This class is used to store input parameters for the unreliable RAP problem formulation.

### Slots

BLM numeric boundary length modifier. Defaults to 0.

<span id="page-41-1"></span>RapUnsolved *Create a new RapUnsolved object*

# Description

This function creates a [RapUnsolved\(\)](#page-41-1) object using a [GurobiOpts\(\)](#page-14-1), a [RapReliableOpts\(\)](#page-35-1) or [RapUnreliableOpts\(\)](#page-40-1) object, and a [RapData\(\)](#page-32-1) object.

# Usage

```
RapUnsolved(opts, data)
```
# Arguments

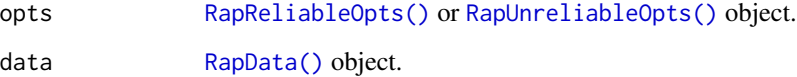

# Value

[RapUnsolved\(\)](#page-41-1) object.

# See Also

[RapReliableOpts,](#page-35-2) [RapUnreliableOpts,](#page-41-2) [RapData.](#page-34-1)

# <span id="page-42-0"></span>RapUnsolved-class 43

#### Examples

```
## Not run:
# set random number generator seed
set.seed(500)
# load data
data(cs_pus, cs_spp)
# create inputs for RapUnsolved
ro <- RapUnreliableOpts()
rd <- make.RapData(cs_pus[seq_len(10), ], cs_spp, NULL,
                   include.geographic.space = TRUE,n.demand.points = 5L)
# create RapUnsolved object
ru <- RapUnsolved(ro, rd)
# print object
print(ru)
## End(Not run)
```
<span id="page-42-1"></span>RapUnsolved-class *RapUnsolved: An S4 class to represent RAP inputs*

# Description

This class is used to store RAP input data and input parameters.

# Slots

opts [RapReliableOpts\(\)](#page-35-1) or [RapUnreliableOpts\(\)](#page-40-1) object used to store input parameters.

data [RapData\(\)](#page-32-1) object used to store input data.

### See Also

[RapReliableOpts,](#page-35-2) [RapUnreliableOpts,](#page-41-2) [RapData.](#page-34-1)

rrap.proportion.held *Proportion held using reliable RAP formulation.*

# Description

This is a convenience function to quickly calculate the proportion of variation that one set of points captures in a another set of points using the reliable formulation.

44 score and the set of the set of the set of the set of the set of the set of the set of the set of the set of the set of the set of the set of the set of the set of the set of the set of the set of the set of the set of

# Usage

```
rrap.proportion.held(
 pu.coordinates,
 pu.probabilities,
  dp.coordinates,
 dp.weights,
 failure.distance,
 maximum.r.level = as.integer(length(pu.probabilities))
\mathcal{L}
```
### Arguments

```
base::matrix() of planning unit coordinates.
pu.probabilities
                numeric vector of planning unit probabilities.
dp.coordinates base::matrix() of demand point coordinates.
dp.weights numeric vector of demand point weights.
failure.distance
                numeric indicating the cost of the failure planning unit.
maximum.r.level
```
integer maximum failure (R) level to use for calculations.

### Value

numeric value indicating the proportion of variation that the demand points explain in the planning units

# Examples

```
rrap.proportion.held(as.matrix(iris[1:2,-5]), runif(1:2),
                     as.matrix(iris[1:5,-5]), runif(1:5), 10)
```
score *Solution score*

# Description

Extract solution score from [RapResults\(\)](#page-36-1) or [RapSolved\(\)](#page-38-1) object.

<span id="page-43-0"></span>

#### <span id="page-44-0"></span>selections and the selections of the selections of the selections of the selections of the selections of the selections of the selections of the selections of the selections of the selection of the selection of the selecti

# Usage

```
score(x, y)
## S3 method for class 'RapResults'
score(x, y = 0)## S3 method for class 'RapSolved'
score(x, y = 0)
```
# Arguments

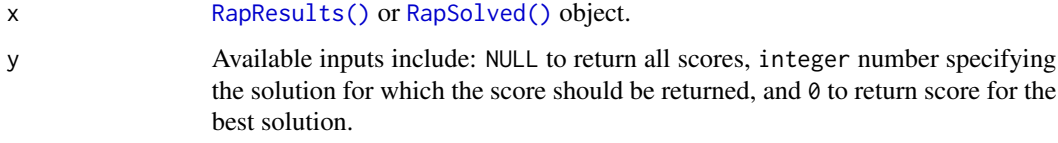

### Value

matrix or numeric vector with solution score(s) depending on arguments.

# See Also

[RapResults\(\)](#page-36-1), [RapSolved\(\)](#page-38-1).

# Examples

```
# load data
data(sim_rs)
```
# score for the best solution score(sim\_rs, 0)

# score for the second solution score(sim\_rs, 2)

# score for all solutions score(sim\_rs, NULL)

selections *Extract solution selections*

# Description

Extract selections for a given solution from a [RapResults\(\)](#page-36-1) or [RapSolved\(\)](#page-38-1) object.

46 show

# Usage

```
selections(x, y)
## S3 method for class 'RapResults'
selections(x, y = 0)
## S3 method for class 'RapSolved'
selections(x, y = 0)
```
# Arguments

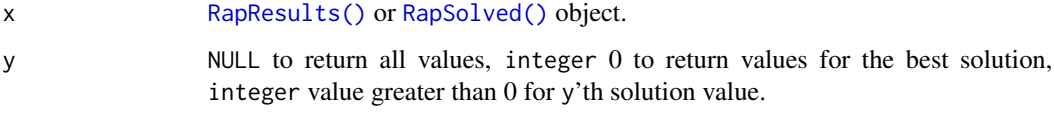

# Value

[base::matrix\(\)](#page-0-0) or numeric vector depending on arguments.

# See Also

[RapResults\(\)](#page-36-1), [RapSolved\(\)](#page-38-1).

### Examples

# load data data(sim\_rs)

# selections for the best solution selections(sim\_rs, 0)

# selections for the second solution selections(sim\_rs, 2)

# selections for each solution selections(sim\_rs)

show *Show objects*

# Description

Shows objects.

<span id="page-45-0"></span>

<span id="page-46-0"></span> $s$ how  $47$ 

# Usage

```
## S4 method for signature 'GurobiOpts'
show(object)
## S4 method for signature 'ManualOpts'
show(object)
## S4 method for signature 'RapData'
show(object)
## S4 method for signature 'RapReliableOpts'
show(object)
## S4 method for signature 'RapResults'
show(object)
## S4 method for signature 'RapUnreliableOpts'
show(object)
## S4 method for signature 'RapUnsolved'
show(object)
## S4 method for signature 'RapSolved'
show(object)
```
# Arguments

```
object GurobiOpts(), RapUnreliableOpts(), RapReliableOpts(), RapData(), RapUnsolved(),
               RapResults(), or RapSolved() object.
```
# See Also

```
GurobiOpts(), RapUnreliableOpts(), RapReliableOpts(), RapData(), RapUnsolved(), RapResults(),
RapSolved().
```
# Examples

```
# load data
data(sim_ru, sim_rs)
```
# show GurobiOpts object GurobiOpts()

```
# show RapReliableOpts object
RapReliableOpts()
```
# show RapUnreliableOpts object RapUnreliableOpts()

# show RapData object

#### 48 sim.pus sim.pus sim.pus sim.pus sim.pus sim.pus sim.pus sim.pus sim.pus sim.pus sim.pus sim.pus sim.pus sim

```
sim_ru@data
# show RapUnsolved object
sim_ru
# show RapResults object
sim_rs@results
# show RapSolved object
sim_rs
```
### sim.pus *Simulate planning units*

# Description

This function simulates planning units for RAP.

### Usage

```
sim.pus(
  n,
  xmn = -sqrt(n)/2,
  xmx = sqrt(n)/2,
  ymn = -sqrt(n)/2,
  ymx = sqrt(n)/2\mathcal{L}
```
# Arguments

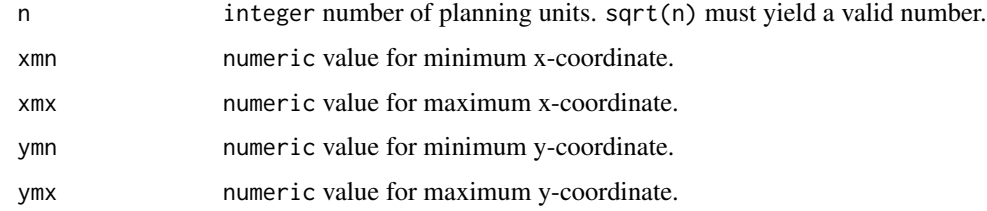

#### Details

Square planning units are generated in the shape of a square. Default coordinate arguments are such that the planning units will be centered at origin. The data slot contains an "id" (integer), "cost" (numeric), "status" (integer), and "area" (numeric).

#### Value

[sp::SpatialPolygons\(\)](#page-0-0) with planning units.

<span id="page-47-0"></span>

#### <span id="page-48-0"></span>sim.space 49

# Examples

```
# generate 225 sqauare planning units arranged in a square
# with 1 unit height / width
x \leftarrow \text{sim.pus}(225)# generate 225 rectangular pus arranged in a square
y \le -\sin.pus(225, xmn = -5, xmx = 10, ymn = -5, ymx = 5)## Not run:
par(mfrow = c(1, 2))plot(x, main = "x")plot(y, main = "y")par(mfrow = c(1, 1))## End(Not run)
```
sim.space *Simulate attribute space data for RAP*

# Description

This function simulates attribute space data for RAP.

#### Usage

```
sim.space(x, ...)
## S3 method for class 'RasterLayer'
sim.space(x, d = 2, model = RandomFields::RMgauss(), ...)
## S3 method for class 'SpatialPolygons'
sim.space(x, res, d = 2, model = RandomFields::RMgauss(), ...)
```
#### Arguments

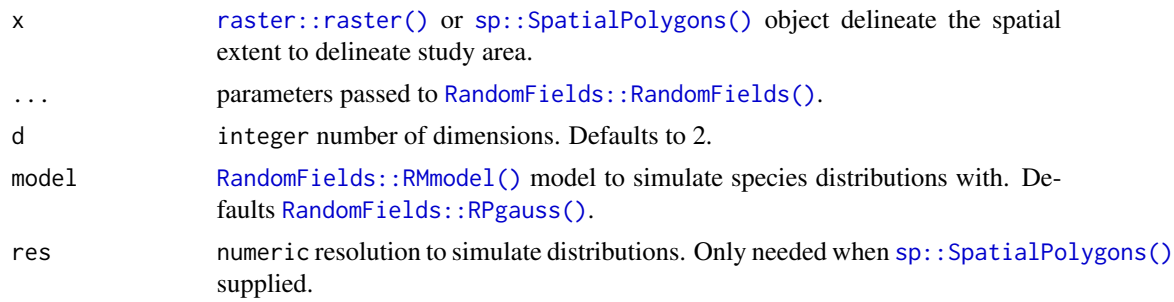

### Details

Distributions are simulated by passing model to [RandomFields::RFsimulate\(\)](#page-0-0).

### <span id="page-49-0"></span>Value

[raster::stack\(\)](#page-0-0) with layers for each dimension of the space.

#### See Also

```
RandomFields::RFsimulate().
```
# Examples

```
# simulate plannign units
sim_pus <- sim.pus(225L)
# simulate 1d space using RasterLayer
s1 <- sim.space(blank.raster(sim_pus, 1), d = 1)
# simulate 1d space using SpatialPolygons
s2 \leq -\sin.\text{space}(\sin\pi\text{plus}, \text{res} = 1, \text{d} = 1)# simulate 2d space using SpatialPolygons
s3 \leq \sin \theta. space(sim_pus, res = 1, d = 2)
# plot simulated spaces
par(mfrow = c(2,2))plot(s1, main = "s1")plot(s2, main = "s2")
plot(s3[[1]], main = "s3: first dimension")
plot(s3[[2]], main = "s3: second dimension")
```
sim.species *Simulate species distribution data for RAP*

#### Description

This function simulates species distributions for RAP.

# Usage

```
sim.species(x, ...)
## S3 method for class 'RasterLayer'
sim.species(
 x,
 n = 1,
 model = list("uniform", "normal", "bimodal", RandomFields::RPgauss())[[1]],
  ...
)
```
# <span id="page-50-0"></span>sim.species 51

```
## S3 method for class 'SpatialPolygons'
sim.species(
 x,
 res,
 n = 1,
 model = list("normal", "uniform", "bimodal", RandomFields::RPgauss())[[1]],
  ...
\mathcal{L}
```
### Arguments

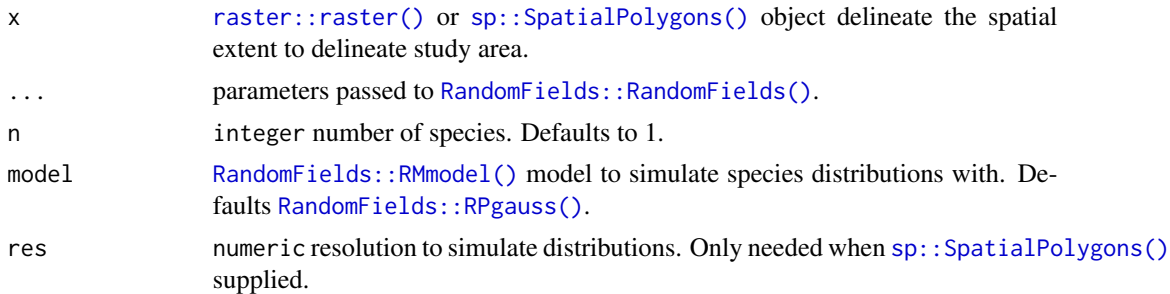

#### Details

Distributions are simulated by passing model to [RandomFields::RFsimulate\(\)](#page-0-0) and converting to logistic values using [boot::inv.logit\(\)](#page-0-0).

### Value

[raster::stack\(\)](#page-0-0) with layers for each species.

# See Also

[RandomFields::RFsimulate\(\)](#page-0-0).

# Examples

```
# make polygons
sim_pus <- sim.pus(225L)
# simulate 1 uniform species distribution using RasterLayer
s1 <- sim.species(blank.raster(sim_pus, 1), n = 1, model = "uniform")
# simulate 1 uniform species distribution based on SpatialPolygons
s2 \leq \sin.\text{species}(\sin\pi\text{pus}, \text{res} = 1, \text{ n = 1, model} = \text{"uniform"})# simulate 1 normal species distributions
s3 \le sim.species(sim_pus, res = 1, n = 1, model = "normal")
# simulate 1 bimodal species distribution
s4 \leq \sin.\text{species}(\sin_\text{pus}, \text{res} = 1, n = 1, \text{model} = \text{"bimodal"})
```

```
# simulate 1 species distribution using a RModel object from RandomFields
s5 <- sim.species(sim_pus, res = 1, n = 1, model = RandomFields::RPgauss())
# simulate 5 species distribution using a RModel object from RandomFields
s6 \le sim.species(sim_pus, res = 1, n = 5, model = RandomFields::RPgauss())
# plot simulations
par(mfrow = c(2,2))plot(s2, main = "constant")
plot(s3, main = "normal")
plot(s4, main = "bimodal")
plot(s5, main = "RPgauss()")
```
simulated\_data *Simulated dataset for a conservation planning exercise*

### **Description**

This dataset contains all the data needed to generate prioritizations for three simulated species. This dataset contains planning units, species distribution maps, and demand points for each species. For the purposes of exploring the behaviour of the problem, demand points were generated using the centroids of planning units and the probability that they are occupied by the species. Note that methodology is not encouraged for real-world conservation planning.

### Format

sim\_ru [RapUnsolved\(\)](#page-41-1) object with all the simulated data.

sim\_rs [RapSolved\(\)](#page-38-1) object with 5 near-optimal solutions.

#### Details

The species were simulated to represent various simplified species distributions.

uniform This species has an equal probability  $(0.5)$  of occurring in all planning units.

normal This species has a single range-core where it is most likely to be found. It is less likely to be found in areas further away from the center of its range.

bimodal This species has two distinct ecotypes. Each ecotype has its own core and marginal area.

#### Examples

```
# load data
data(sim_ru, sim_rs)
# plot species distributions
spp.plot(sim_ru, 1)
spp.plot(sim_ru, 2)
spp.plot(sim_ru, 3)
```
<span id="page-52-0"></span>solve 53

```
# plot selection frequencies
plot(sim_rs)
# plot best solution
plot(sim_rs, 0)
```
solve *Solve RAP object*

# Description

This function uses Gurobi to find prioritizations using the input parameter and data stored in a [RapUnsolved\(\)](#page-41-1) object, and returns a [RapSolved\(\)](#page-38-1) object with outputs in it.

#### Usage

```
## S4 method for signature 'RapUnsolOrSol,missing'
solve(a, b, ..., verbose = FALSE)## S4 method for signature 'RapUnsolOrSol,GurobiOpts'
solve(a, b, verbose = FALSE)
## S4 method for signature 'RapUnsolOrSol,matrix'
solve(a, b, verbose = FALSE)
## S4 method for signature 'RapUnsolOrSol,numeric'
solve(a, b, verbose = FALSE)
## S4 method for signature 'RapUnsolOrSol,logical'
solve(a, b, verbose = FALSE)
```
# Arguments

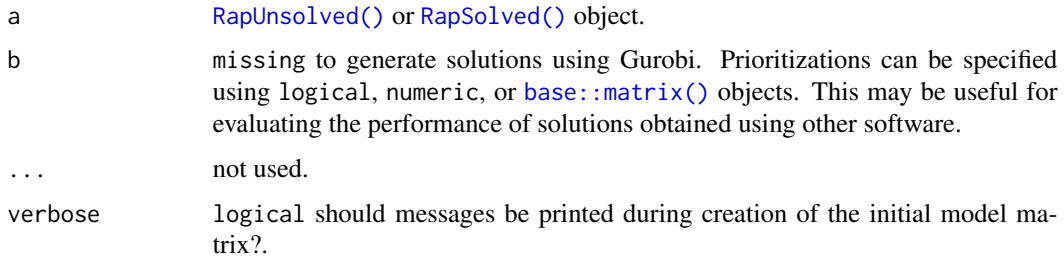

#### Value

[RapSolved\(\)](#page-38-1) object

### Note

This function is used to solve a [RapUnsolved\(\)](#page-41-1) object that has all of its inputs generated. The rap function (without lower case 'r') provides a more general interface for generating inputs and outputs.

# See Also

[RapUnsolved\(\)](#page-41-1), [RapSolved\(\)](#page-38-1).

# Examples

```
# load RapUnsolved object
data(sim_ru)
## Not run:
# solve it using Gurobi
sim_rs <- solve(sim_ru)
# evaluate manually specified solution using planning unit indices
sim_rs2 <- solve(sim_ru, seq_len(10))
# evaluate manually specifed solution using binary selections
sim_rs3 <- solve(sim_ru, c(rep(TRUE, 10), rep(FALSE, 90)))
# evaluate multiple manually specified solutions
sim_rs4 <- solve(sim_ru, matrix(sample(c(0, 1), size = 500, replace = TRUE),
                ncol = 100, nrow = 5)## End(Not run)
```
SolverOpts-class *SolverOpts class*

# Description

Object stores parameters used to solve problems.

# See Also

[GurobiOpts\(\)](#page-14-1).

<span id="page-53-0"></span>

<span id="page-54-0"></span>

# Description

This function returns the attribute space held for each species in a solution.

### Usage

```
space.held(x, y, species, space)
```
## S3 method for class 'RapSolved' space.held(x,  $y = 0$ , species = NULL, space = NULL)

# Arguments

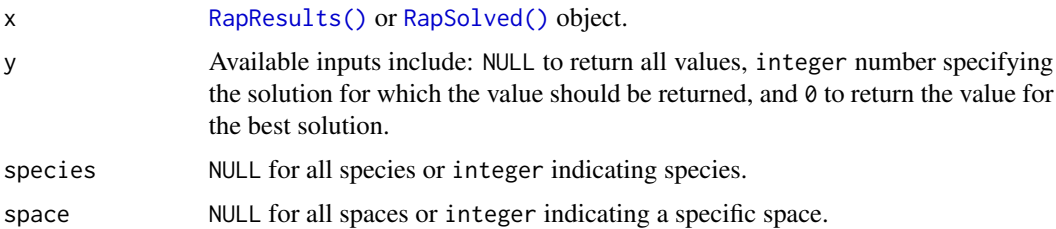

### Value

codematrix object.

# See Also

[RapResults\(\)](#page-36-1), [RapSolved\(\)](#page-38-1).

### Examples

```
# load data
data(sim_rs)
```
# space held (%) for each species in best solution space.held(sim\_rs, 0)

# space held (%) for each species in second solution space.held(sim\_rs, 2)

```
# space held (%) for each species in each solution
space.held(sim_rs)
```
<span id="page-55-0"></span>

#### Description

This function plots the distribution of planning units and the distribution of demand points for a particular species in an attribute space. Note that this function only works for attribute spaces with one, two, or three dimensions.

### Usage

```
space.plot(x, species, space, ...)
## S3 method for class 'RapData'
space.plot(
 x,
  species,
  space = 1,
 pu.color.palette = c("#4D4D4D4D", "#00FF0080", "#FFFF0080", "#FF00004D"),
 main = NULL,
  ...
)
## S3 method for class 'RapUnsolved'
space.plot(
 x,
 species,
 space = 1,
 pu.color.palette = c("#4D4D4D4D", "#00FF0080", "#FFFF0080", "#FF00004D"),
 main = NULL,
  ...
\mathcal{L}## S3 method for class 'RapSolved'
space.plot(
 x,
 species,
 space = 1,
 y = 0,
 pu.color.palette = c("#4D4D4D4D", "#00FF0080", "#FFFF0080", "#FF00004D"),
 main = NULL,...
)
```
#### Arguments

x [RapData\(\)](#page-32-1), [RapUnsolved\(\)](#page-41-1), or [RapSolved\(\)](#page-38-1) object.

# <span id="page-56-0"></span>space.target 57

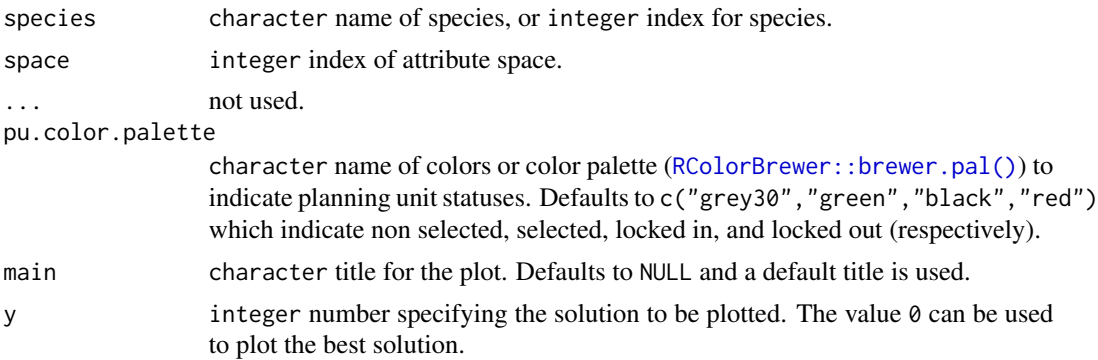

# Examples

```
# load RapSolved objects
data(sim_ru, sim_rs)
```
# plot first species in first attribute space space.plot(sim\_ru, 1, 1)

# plot distribution of solutions for first species in first attribute space space.plot(sim\_rs, 1, 1)

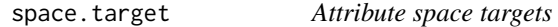

### Description

This function sets or returns the attribute space targets for each species.

# Usage

```
space.target(x, species, space)
space.target(x, species, space) <- value
## S3 method for class 'RapData'
space.target(x, species = NULL, space = NULL)
## S3 replacement method for class 'RapData'
space.target(x, species = NULL, space = NULL) <- value
## S3 method for class 'RapUnsolOrSol'
space.target(x, species = NULL, space = NULL)## S3 replacement method for class 'RapUnsolOrSol'
space.target(x, species = NULL, space = NULL) \le value
```
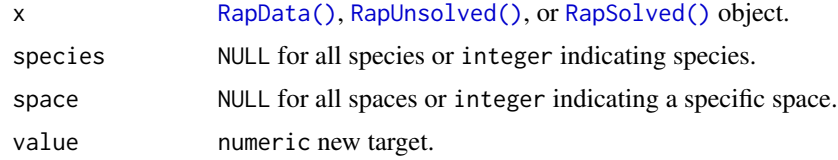

# Value

numeric matrix.

### See Also

[RapData\(\)](#page-32-1), [RapResults\(\)](#page-36-1), [RapSolved\(\)](#page-38-1).

### Examples

```
# load data
data(sim_rs)
```
# extract space targets for all species space.target(sim\_rs)

```
# set space targets for all species
space.target(sim_rs) <- 0.1
```
# extract target for first species for first space space.target(sim\_rs, 1, 1)

```
# set space targets for first species for first space
space.target(sim_rs, 1, 1) <- 0.5
```
SpatialPolygons2PolySet

*Convert SpatialPolygons to PolySet data*

### Description

This function converts spatial [sp::SpatialPolygons\(\)](#page-0-0) and [sp::SpatialPolygonsDataFrame\(\)](#page-0-0) objects to [PBSmapping::PolySet\(\)](#page-0-0) objects.

# Usage

SpatialPolygons2PolySet(x, n\_preallocate)

```
## S3 method for class 'SpatialPolygonsDataFrame'
SpatialPolygons2PolySet(x, n_preallocate = 10000L)
```
<span id="page-57-0"></span>

```
## S3 method for class 'SpatialPolygons'
SpatialPolygons2PolySet(x, n_preallocate = 10000L)
```
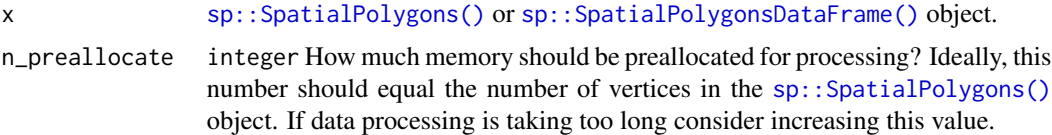

# Value

[PBSmapping::PolySet\(\)](#page-0-0) object.

# Note

Be aware that this function is designed to be as fast as possible, but as a result it depends on C++ code and if used inappropriately this function will crash R.

# See Also

For a slower, more stable equivalent see maptools::SpatialPolygons2PolySet.

# Examples

```
# generate SpatialPolygons object
sim_pus <- sim.pus(225L)
```
# convert to PolySet x <- SpatialPolygons2PolySet(sim\_pus)

spp.plot *Plot species*

# Description

This function plots the distribution of species across the study area.

### Usage

```
spp.plot(x, species, ...)
## S3 method for class 'RapData'
spp.plot(
 x,
  species,
```

```
prob.color.palette = "YlGnBu",
  pu.color.palette = c("#4D4D4D", "#00FF00", "#FFFF00", "#FF0000"),
 basemap = "none",alpha = ifelse(basemap == "none", 1, 0.7),
  grayscale = FALSE,
 main = NULL,
 force.reset = FALSE,
  ...
\mathcal{L}## S3 method for class 'RapUnsolved'
spp.plot(
 x,
  species,
 prob.color.palette = "YlGnBu",
  pu.color.palette = c("#4D4D4D", "#00FF00", "#FFFF00", "#FF0000"),
  basemap = "none",alpha = ifelse(basemap == "none", 1, 0.7),
 grayscale = FALSE,
 main = NULL,force.reset = FALSE,
  ...
\mathcal{L}## S3 method for class 'RapSolved'
spp.plot(
 x,
 species,
 y = 0,
 prob.color.palette = "YlGnBu",
 pu.color.palette = c("#4D4D4D", "#00FF00", "#FFFF00", "#FF0000"),
 basemap = "none",alpha = ifelse(basemap == "none", 1, 0.7),
 grayscale = FALSE,
 main = NULL,
 force.reset = FALSE,
  ...
)
```
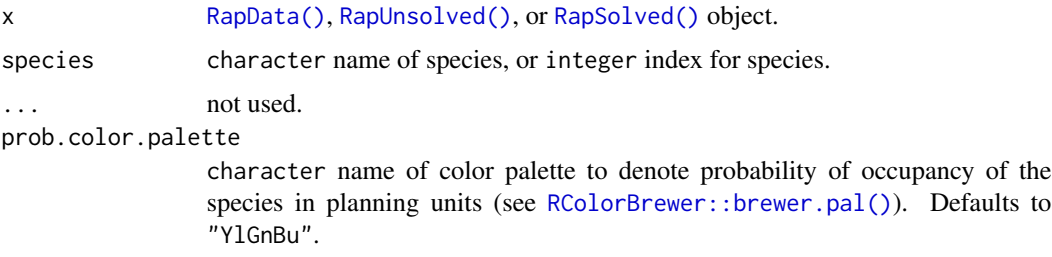

<span id="page-59-0"></span>

# <span id="page-60-0"></span>spp.subset 61

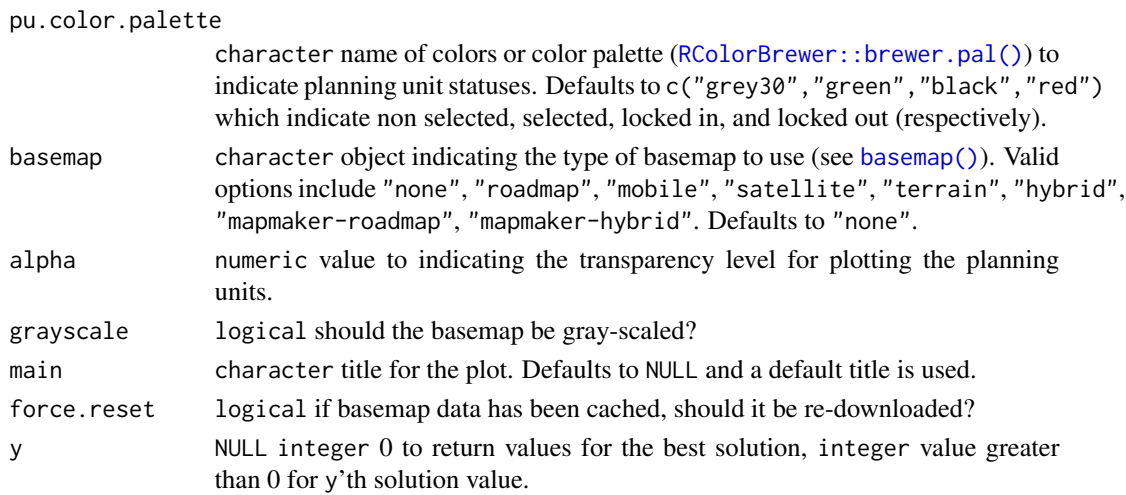

# Examples

```
# load RapSolved objects
data(sim_ru, sim_rs)
# plot first species in sim_ru
spp.plot(sim_ru, species = 1)
# plot "bimodal" species in sim_rs
spp.plot(sim_rs, species = "bimodal")
```
spp.subset *Subset species*

# Description

Subset species from a [RapData\(\)](#page-32-1), [RapUnsolved\(\)](#page-41-1), or [RapSolved\(\)](#page-38-1) object.

### Usage

```
spp.subset(x, species)
```
## S3 method for class 'RapData' spp.subset(x, species)

## S3 method for class 'RapUnsolOrSol' spp.subset(x, species)

# Arguments

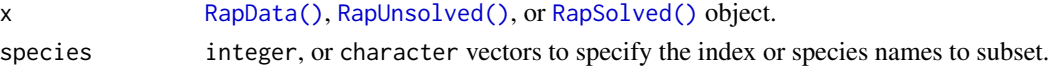

#### <span id="page-61-0"></span>62 summary

### Value

[RapData\(\)](#page-32-1) or [RapUnsolved\(\)](#page-41-1) object depending on input object.

### See Also

[RapData\(\)](#page-32-1), [RapUnsolved\(\)](#page-41-1), [RapSolved\(\)](#page-38-1).

# Examples

# load data data(sim\_ru)

# generate new object with only species 1 sim\_ru2 <- spp.subset(sim\_ru, 1)

summary *Summary of solutions*

## Description

Extracts summary of solutions in a [RapResults\(\)](#page-36-1) or [RapSolved\(\)](#page-38-1) object.

# Arguments

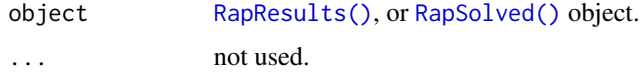

### Details

This table follows Marxan conventions (<https://marxansolutions.org/>). The columns are:

Run\_Number The index of each solution in the object.

Status The status of the solution. The values in this column correspond to outputs from the Gurobi software package ([http://www.gurobi.com/documentation/6.5/refman/optimization\\_](http://www.gurobi.com/documentation/6.5/refman/optimization_status_codes.html) [status\\_codes.html](http://www.gurobi.com/documentation/6.5/refman/optimization_status_codes.html)).

Score The objective function for the solution.

Cost Total cost associated with a solution.

Planning\_Units Number of planning units selected in a solution.

- Connectivity\_Total The total amount of shared boundary length between all planning units. All solutions in the same object should have equal values for this column.
- Connectivity\_In The amount of shared boundary length among planning units selected in the solution.

Connectivity\_Edge The amount of exposed boundary length in the solution.

#### <span id="page-62-0"></span>update 63

- Connectivity\_Out The number of shared boundary length among planning units not selected in the solution.
- Connectivity\_Fraction The ratio of shared boundary length in the solution (Connectivity\_In) to the total amount of boundary length (Connectivity\_Edge). This ratio is an indicator of solution quality. Solutions with a lower ratio will have less planning units and will be more efficient.

#### Value

data.frame

### See Also

[RapResults\(\)](#page-36-1), [RapSolved\(\)](#page-38-1).

# Examples

# load data data(sim\_rs)

# show summary summary(sim\_rs)

update *Update object*

### <span id="page-62-1"></span>Description

This function updates parameters or data stored in an existing [GurobiOpts\(\)](#page-14-1), [RapUnreliableOpts\(\)](#page-40-1), [RapReliableOpts\(\)](#page-35-1), [RapData\(\)](#page-32-1), [RapUnsolved\(\)](#page-41-1), or [RapSolved\(\)](#page-38-1) object.

#### Usage

```
## S3 method for class 'GurobiOpts'
update(
 object,
  Threads = NULL,
 MIPGap = NULL,Method = NULL,
 Presolve = NULL,
 TimeLimit = NULL,
 NumberSolutions = NULL,
 MultipleSolutionsMethod = NULL,
  ...
\lambda## S3 method for class 'ManualOpts'
update(object, NumberSolutions = NULL, ...)
```

```
## S3 method for class 'RapData'
update(
  object,
  species = NULL,
  space = NULL,name = NULL,amount.target = NULL,
  space.target = NULL,
 pu = NULL,cost = NULL,status = NULL,
  ...
)
## S3 method for class 'RapReliableOpts'
update(object, BLM = NULL, failure.multiplier = NULL, max.r.level = NULL, ...)
## S3 method for class 'RapUnreliableOpts'
update(object, BLM = NULL, ...)## S3 method for class 'RapUnsolOrSol'
update(object, ..., formulation = NULL, solve = TRUE)
```
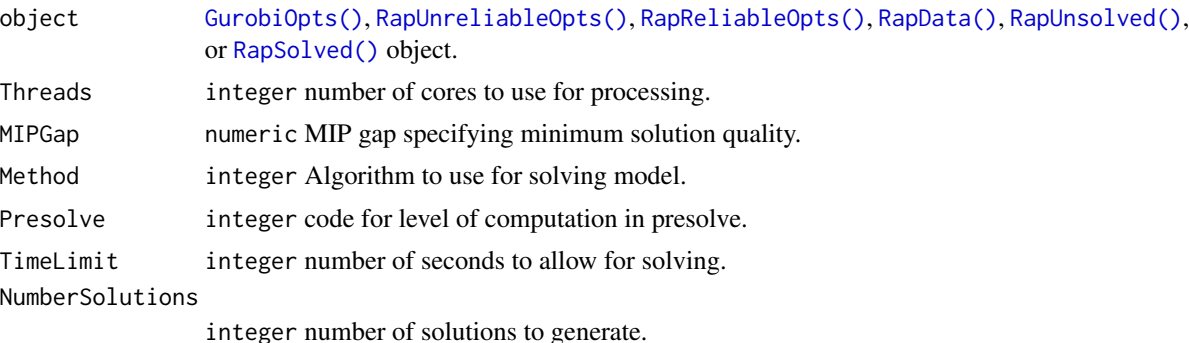

MultipleSolutionsMethod

integer name of method to obtain multiple solutions (used when NumberSolutions is greater than one). Available options are "benders.cuts", "solution.pool.0", "solution.pool.1", and "solution.pool.2". The "benders.cuts" method produces a set of distinct solutions that are all within the optimality gap. The "solution.pool.0" method returns all solutions identified whilst trying to find a solution that is within the specified optimality gap. The "solution.pool.1" method finds one solution within the optimality gap and a number of additional solutions that are of any level of quality (such that the total number of solutions is equal to number\_solutions). The "solution.pool.2" finds a specified number of solutions that are nearest to optimality. The search pool methods correspond to the parameters used by the Gurobi software suite (see [http://www.](http://www.gurobi.com/documentation/8.0/refman/poolsearchmode.html#parameter:PoolSearchMode)

<span id="page-63-0"></span>

#### <span id="page-64-0"></span>[update](http://www.gurobi.com/documentation/8.0/refman/poolsearchmode.html#parameter:PoolSearchMode) 65

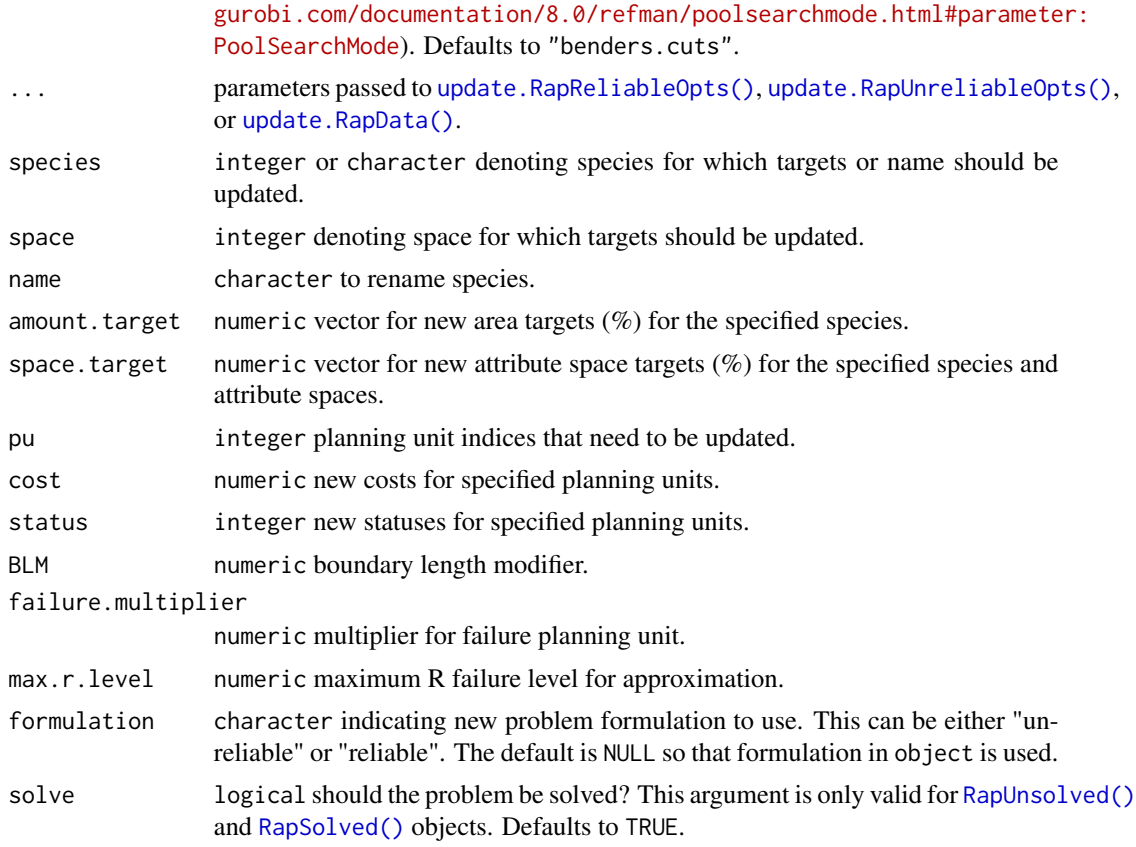

### Value

[GurobiOpts,](#page-15-1) [RapUnreliableOpts,](#page-41-2) [RapReliableOpts,](#page-35-2) [RapData,](#page-34-1) [RapUnsolved,](#page-42-1) or [RapSolved](#page-39-1) object depending on argument to x.

# See Also

[GurobiOpts,](#page-15-1) [RapUnreliableOpts,](#page-41-2) [RapReliableOpts,](#page-35-2) [RapData,](#page-34-1) [RapUnsolved,](#page-42-1) [RapSolved.](#page-39-1)

# Examples

```
# load data
data(sim_ru, sim_rs)
# GurobiOpts
x \leftarrow GurobiOpts(MIPGap = 0.7)
y \le - update(x, MIPGap = 0.1)
print(x)
print(y)
# RapUnreliableOpts
x <- RapUnreliableOpts(BLM = 10)
y \le - update(x, BLM = 2)
```

```
print(x)
print(y)
# RapReliableOpts
x <- RapReliableOpts(failure.multiplier = 2)
y <- update(x, failure.multiplier = 4)
print(x)
print(y)
# RapData
x <- sim_ru@data
y \le - update(x, space.target = c(0.4, 0.7, 0.1))
print(space.target(x))
print(space.target(y))
## RapUnsolved
x <- sim_ru
y <- update(x, amount.target = c(0.1, 0.2, 0.3), BLM = 3, solve = FALSE)
print(x@opts@BLM); print(amount.target(x))
print(y@opts@BLM); print(space.target(y))
## RapSolved
x \le -\sin\ rs
y <- update(x, space.target = c(0.4, 0.6, 0.9), BLM = 100, Presolve = 1L,
            solve = FALSE)
print(x@opts@BLM); print(amount.target(x))
print(y@opts@BLM); print(space.target(y))
```
urap.proportion.held *Proportion held using unreliable RAP formulation*.

### Description

This is a convenience function to quickly calculate the proportion of variation that one set of points captures in a another set of points using the unreliable formulation.

### Usage

```
urap.proportion.held(x, y, y. weights = rep(1, nrow(y)))
```
#### Arguments

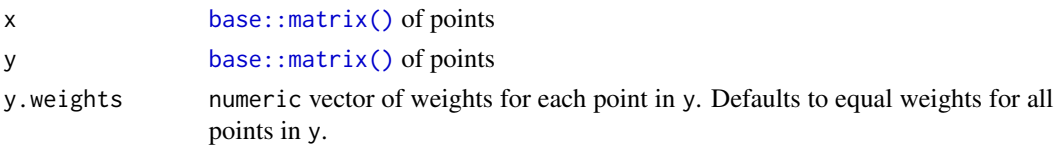

#### Value

numeric value indicating the proportion of variation that x explains in y

<span id="page-65-0"></span>

# Examples

urap.proportion.held(as.matrix(iris[1:2,-5]), as.matrix(iris[1:5,-5]))

# <span id="page-67-0"></span>**Index**

∗ datasets casestudy\_data, [12](#page-11-0) simulated\_data, [52](#page-51-0) adehabitatHR::mcp(), *[19](#page-18-0)* amount.held, [4](#page-3-0) amount.target, [5](#page-4-0) amount.target<- *(*amount.target*)*, [5](#page-4-0) as.list, [6](#page-5-0) AttributeSpace, [7,](#page-6-0) *[8,](#page-7-0) [9](#page-8-0)*, *[25](#page-24-0)* AttributeSpace(), *[8,](#page-7-0) [9](#page-8-0)*, *[26](#page-25-0)* AttributeSpace-class, [7](#page-6-0) AttributeSpaces, [8](#page-7-0) AttributeSpaces(), *[33](#page-32-0)* AttributeSpaces-class, [9](#page-8-0) base::data.frame(), *[11](#page-10-0)*, *[33](#page-32-0)*, *[35](#page-34-0)*, *[37](#page-36-0)*, *[39](#page-38-0)* base::environment(), *[33](#page-32-0)*, *[35](#page-34-0)*, *[37](#page-36-0)*, *[39](#page-38-0)* base::matrix(), *[4](#page-3-0)*, *[13,](#page-12-0) [14](#page-13-0)*, *[19](#page-18-0)*, *[25](#page-24-0)*, *[31](#page-30-0)*, *[37](#page-36-0)*, *[39](#page-38-0)*, *[44](#page-43-0)*, *[46](#page-45-0)*, *[53](#page-52-0)*, *[66](#page-65-0)* base::options(), *[17](#page-16-0)* basemap(), *[26](#page-25-0)*, *[61](#page-60-0)* blank.raster, [9](#page-8-0) boot::inv.logit(), *[51](#page-50-0)* calcBoundaryData, [10](#page-9-0) calcBoundaryData(), *[21](#page-20-0)* calcSpeciesAverageInPus, [11](#page-10-0) calcSpeciesAverageInPus(), *[21](#page-20-0)* casestudy\_data, [12](#page-11-0) cs\_pus *(*casestudy\_data*)*, [12](#page-11-0)

cs\_spp *(*casestudy\_data*)*, [12](#page-11-0) DemandPoints, *[7,](#page-6-0) [8](#page-7-0)*, *[13](#page-12-0)*, [13](#page-12-0) DemandPoints(), *[7](#page-6-0)*, *[14](#page-13-0)*, *[19](#page-18-0)* DemandPoints-class, [14](#page-13-0) dp.subset, [14](#page-13-0)

cs\_space *(*casestudy\_data*)*, [12](#page-11-0)

GurobiOpts, [15,](#page-14-0) *[16](#page-15-0)*, *[41](#page-40-0)*, *[65](#page-64-0)*

GurobiOpts(), *[6](#page-5-0)*, *[17](#page-16-0)*, *[28,](#page-27-0) [29](#page-28-0)*, *[32](#page-31-0)*, *[39,](#page-38-0) [40](#page-39-0)*, *[42](#page-41-0)*, *[47](#page-46-0)*, *[54](#page-53-0)*, *[63,](#page-62-0) [64](#page-63-0)* GurobiOpts-class, [16](#page-15-0) hypervolume::hypervolume(), *[19](#page-18-0)* is.GurobiInstalled, [17](#page-16-0) ks::kde(), *[19](#page-18-0)* logging.file, [18](#page-17-0) make.DemandPoints, [19](#page-18-0) make.RapData, [20](#page-19-0) make.RapData(), *[32](#page-31-0)*, *[34](#page-33-0)* ManualOpts, *[22](#page-21-0)*, [22](#page-21-0) ManualOpts(), *[22,](#page-21-0) [23](#page-22-0)*, *[39,](#page-38-0) [40](#page-39-0)* ManualOpts-class, [23](#page-22-0) maximum.targets, [23](#page-22-0) names, [24](#page-23-0) names<-.RapData *(*names*)*, [24](#page-23-0) names<-.RapUnsolOrSol *(*names*)*, [24](#page-23-0) PBSmapping::PolySet(), *[10](#page-9-0)*, *[27](#page-26-0)*, *[33](#page-32-0)[–35](#page-34-0)*, *[58,](#page-57-0) [59](#page-58-0)* PlanningUnitPoints, *[7,](#page-6-0) [8](#page-7-0)*, [25](#page-24-0) PlanningUnitPoints(), *[7](#page-6-0)* PlanningUnitPoints-class, [25](#page-24-0) plot, [26](#page-25-0) plot,RapSolved,missing-method *(*plot*)*, [26](#page-25-0) plot,RapSolved,numeric-method *(*plot*)*, [26](#page-25-0) plot,RapSolved,RapSolved-method *(*plot*)*, [26](#page-25-0) PolySet *(*PolySet-class*)*, [27](#page-26-0) PolySet-class, [27](#page-26-0) print, [28](#page-27-0) prob.subset, [29](#page-28-0) pu.subset, [30](#page-29-0)

RandomFields::RandomFields(), *[49](#page-48-0)*, *[51](#page-50-0)*

### $I$ NDEX 69

RandomFields::RFsimulate(), *[49–](#page-48-0)[51](#page-50-0)* RandomFields::RMmodel(), *[49](#page-48-0)*, *[51](#page-50-0)* RandomFields::RPgauss(), *[49](#page-48-0)*, *[51](#page-50-0)* randomPoints, [31](#page-30-0) rap, [32](#page-31-0) RapData, *[21](#page-20-0)*, [33,](#page-32-0) *[34](#page-33-0)*, *[40–](#page-39-0)[43](#page-42-0)*, *[65](#page-64-0)* RapData(), *[5](#page-4-0)*, *[14,](#page-13-0) [15](#page-14-0)*, *[21](#page-20-0)*, *[24](#page-23-0)*, *[28–](#page-27-0)[32](#page-31-0)*, *[40](#page-39-0)*, *[42,](#page-41-0) [43](#page-42-0)*, *[47](#page-46-0)*, *[56](#page-55-0)*, *[58](#page-57-0)*, *[60–](#page-59-0)[64](#page-63-0)* RapData-class, [35](#page-34-0) RapOpts *(*RapOpts-class*)*, [35](#page-34-0) RapOpts-class, [35](#page-34-0) RapReliableOpts, *[36](#page-35-0)*, [36,](#page-35-0) *[40–](#page-39-0)[43](#page-42-0)*, *[65](#page-64-0)* RapReliableOpts(), *[28,](#page-27-0) [29](#page-28-0)*, *[32](#page-31-0)*, *[35](#page-34-0)*, *[37](#page-36-0)*, *[40](#page-39-0)*, *[42,](#page-41-0) [43](#page-42-0)*, *[47](#page-46-0)*, *[63,](#page-62-0) [64](#page-63-0)* RapReliableOpts-class, [36](#page-35-0) RapResults, [37,](#page-36-0) *[38](#page-37-0)*, *[40,](#page-39-0) [41](#page-40-0)* RapResults(), *[4,](#page-3-0) [5](#page-4-0)*, *[18](#page-17-0)*, *[28,](#page-27-0) [29](#page-28-0)*, *[32](#page-31-0)*, *[37](#page-36-0)*, *[39,](#page-38-0) [40](#page-39-0)*, *[44](#page-43-0)[–47](#page-46-0)*, *[55](#page-54-0)*, *[58](#page-57-0)*, *[62,](#page-61-0) [63](#page-62-0)* RapResults-class, [38](#page-37-0) RapSolved, [39,](#page-38-0) *[40,](#page-39-0) [41](#page-40-0)*, *[65](#page-64-0)* RapSolved(), *[4,](#page-3-0) [5](#page-4-0)*, *[14,](#page-13-0) [15](#page-14-0)*, *[18](#page-17-0)*, *[23,](#page-22-0) [24](#page-23-0)*, *[26–](#page-25-0)[32](#page-31-0)*, *[39,](#page-38-0) [40](#page-39-0)*, *[44](#page-43-0)[–47](#page-46-0)*, *[52–](#page-51-0)[56](#page-55-0)*, *[58](#page-57-0)*, *[60–](#page-59-0)[65](#page-64-0)* RapSolved-class, [40](#page-39-0) raptr, [40](#page-39-0) RapUnreliableOpts, *[40,](#page-39-0) [41](#page-40-0)*, [41,](#page-40-0) *[42,](#page-41-0) [43](#page-42-0)*, *[65](#page-64-0)* RapUnreliableOpts(), *[28,](#page-27-0) [29](#page-28-0)*, *[32](#page-31-0)*, *[35](#page-34-0)*, *[40–](#page-39-0)[43](#page-42-0)*, *[47](#page-46-0)*, *[63,](#page-62-0) [64](#page-63-0)* RapUnreliableOpts-class, [42](#page-41-0) RapUnsolved, *[41](#page-40-0)*, [42,](#page-41-0) *[65](#page-64-0)* RapUnsolved(), *[5](#page-4-0)*, *[14,](#page-13-0) [15](#page-14-0)*, *[23,](#page-22-0) [24](#page-23-0)*, *[28–](#page-27-0)[32](#page-31-0)*, *[39](#page-38-0)*, *[41,](#page-40-0) [42](#page-41-0)*, *[47](#page-46-0)*, *[52–](#page-51-0)[54](#page-53-0)*, *[56](#page-55-0)*, *[58](#page-57-0)*, *[60–](#page-59-0)[65](#page-64-0)* RapUnsolved-class, [43](#page-42-0) raster::brick(), *[11](#page-10-0)* raster::raster(), *[11,](#page-10-0) [12](#page-11-0)*, *[21](#page-20-0)*, *[31,](#page-30-0) [32](#page-31-0)*, *[49](#page-48-0)*, *[51](#page-50-0)* raster::stack(), *[11,](#page-10-0) [12](#page-11-0)*, *[50,](#page-49-0) [51](#page-50-0)* RColorBrewer::brewer.pal(), *[27](#page-26-0)*, *[57](#page-56-0)*, *[60,](#page-59-0) [61](#page-60-0)* read.RapResults(), *[38,](#page-37-0) [39](#page-38-0)* rrap.proportion.held, [43](#page-42-0) score, [44](#page-43-0) selections, [45](#page-44-0) show, [46](#page-45-0) show,GurobiOpts-method *(*show*)*, [46](#page-45-0) show,ManualOpts-method *(*show*)*, [46](#page-45-0) show,RapData-method *(*show*)*, [46](#page-45-0) show,RapReliableOpts-method *(*show*)*, [46](#page-45-0)

```
show,RapResults-method (show), 46
show,RapSolved-method (show), 46
```
show,RapUnreliableOpts-method *(*show*)*, [46](#page-45-0) show,RapUnsolved-method *(*show*)*, [46](#page-45-0) sim.pus, [48](#page-47-0) sim.space, [49](#page-48-0) sim.species, [50](#page-49-0) sim\_rs *(*simulated\_data*)*, [52](#page-51-0) sim\_ru *(*simulated\_data*)*, [52](#page-51-0) simulated\_data, [52](#page-51-0) solve, [53](#page-52-0) solve,RapUnsolOrSol,GurobiOpts-method *(*solve*)*, [53](#page-52-0) solve,RapUnsolOrSol,logical-method *(*solve*)*, [53](#page-52-0) solve,RapUnsolOrSol,matrix-method *(*solve*)*, [53](#page-52-0) solve,RapUnsolOrSol,missing-method *(*solve*)*, [53](#page-52-0) solve,RapUnsolOrSol,numeric-method *(*solve*)*, [53](#page-52-0) SolverOpts *(*SolverOpts-class*)*, [54](#page-53-0) SolverOpts-class, [54](#page-53-0) sp::Spatial, *[9](#page-8-0)* sp::SpatialPoints(), *[21](#page-20-0)*, *[34](#page-33-0)* sp::SpatialPointsDataFrame(), *[21](#page-20-0)*, *[34](#page-33-0)* sp::SpatialPolygons(), *[10,](#page-9-0) [11](#page-10-0)*, *[21](#page-20-0)*, *[32](#page-31-0)*, *[48,](#page-47-0) [49](#page-48-0)*, *[51](#page-50-0)*, *[58,](#page-57-0) [59](#page-58-0)* sp::SpatialPolygonsDataFrame(), *[10](#page-9-0)[–12](#page-11-0)*, *[58,](#page-57-0) [59](#page-58-0)* space.held, [55](#page-54-0) space.plot, [56](#page-55-0) space.target, [57](#page-56-0) space.target<- *(*space.target*)*, [57](#page-56-0) SpatialPolygons2PolySet, [58](#page-57-0) spp.plot, [59](#page-58-0) spp.subset, [61](#page-60-0) summary, [62](#page-61-0)

update, [63](#page-62-0) update.RapData(), *[65](#page-64-0)* update.RapReliableOpts(), *[65](#page-64-0)* update.RapUnreliableOpts(), *[65](#page-64-0)* urap.proportion.held, [66](#page-65-0)